# 持續部署,加快交付-- UrbanCode 靈活部署搶先 上市

*Joseph Chang Rational Specialty Architect changhs@tw.ibm.com*

# 2014 IBM 開發者大會 開發速戰,行動速決!

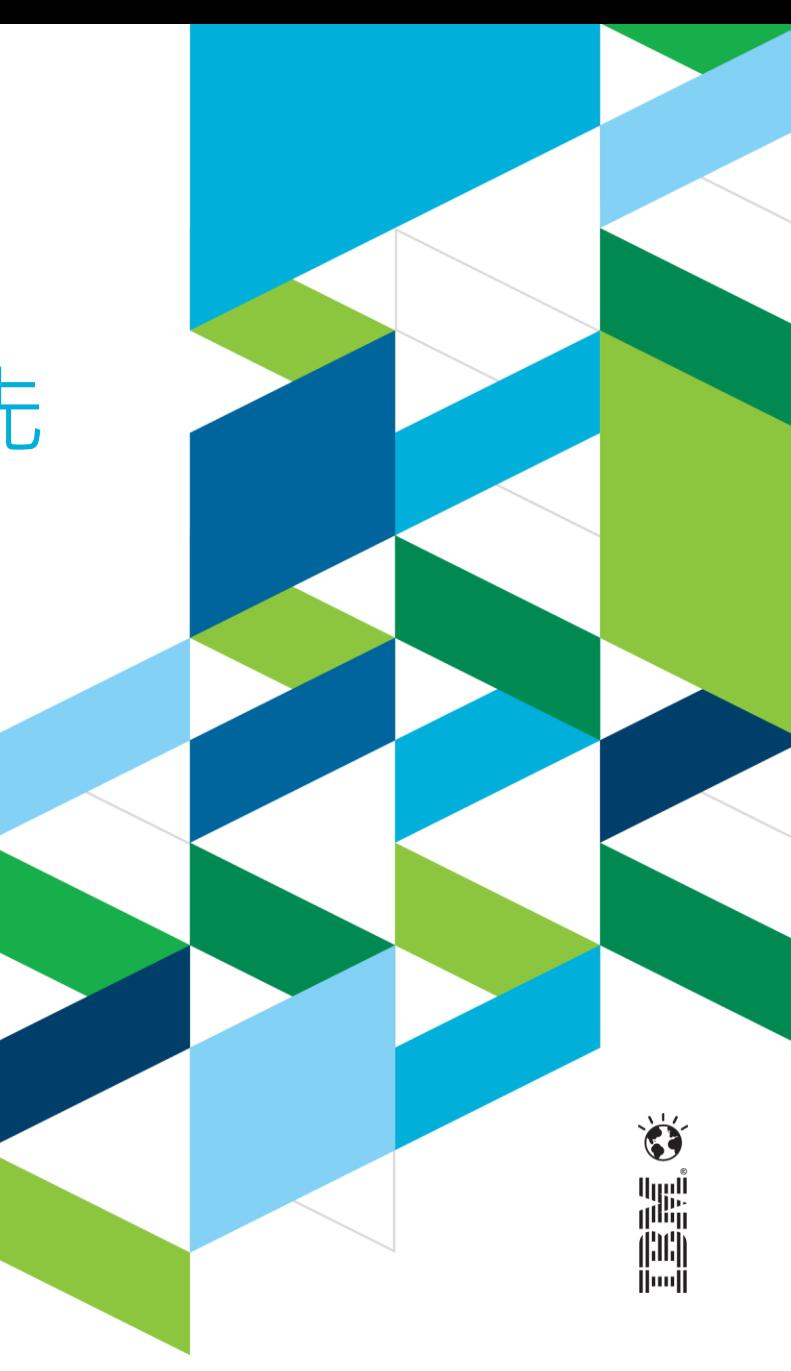

#### **IBM DevOps : 通過軟體驅動創新的產品和軟體持續交付方法**

企業通過持續的軟體交付能力,抓住市場機會,縮短獲得客戶回饋的時間。

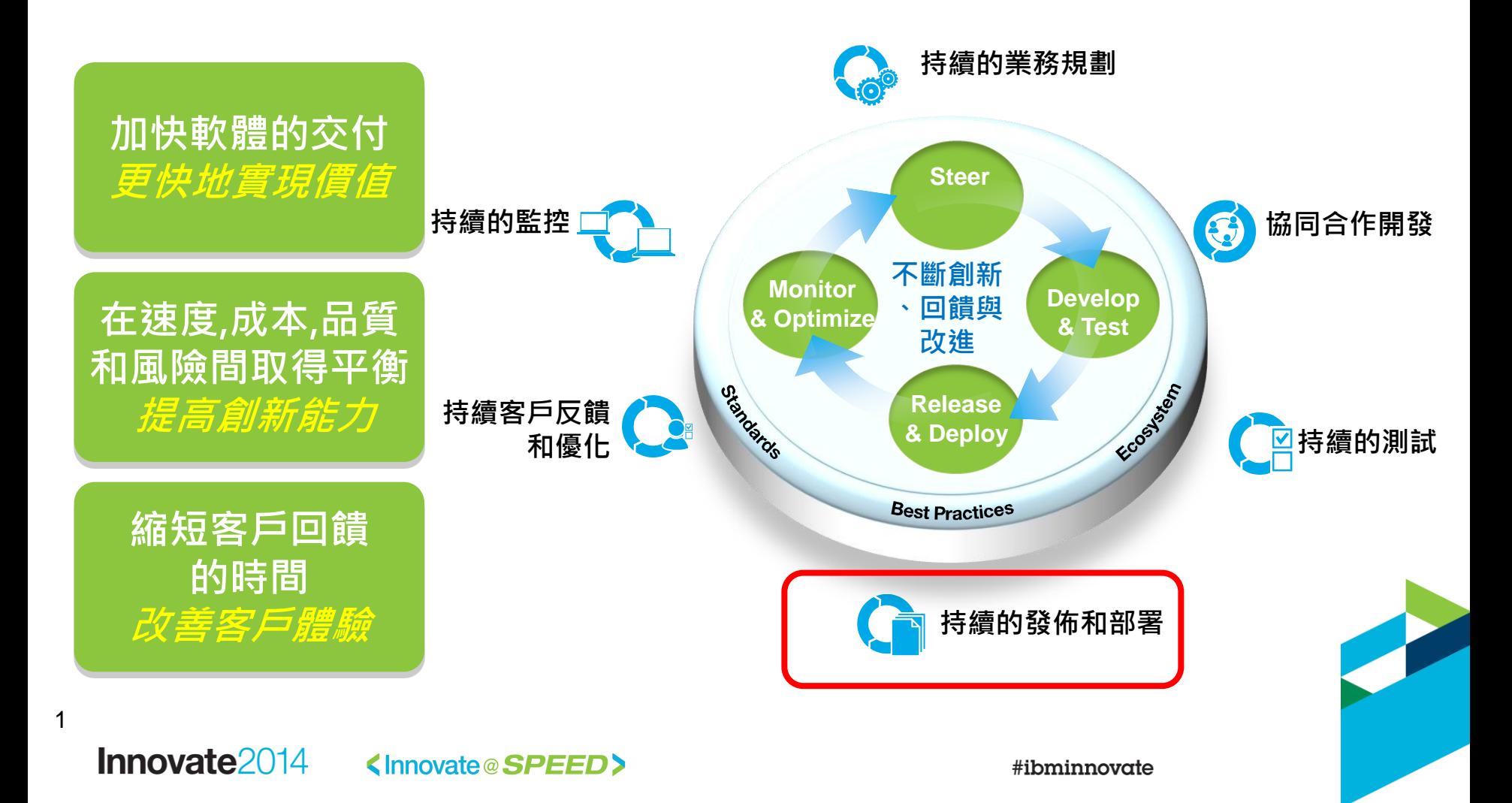

### **企業勝出的關鍵– 透過軟體,驅使商業應用的創新**

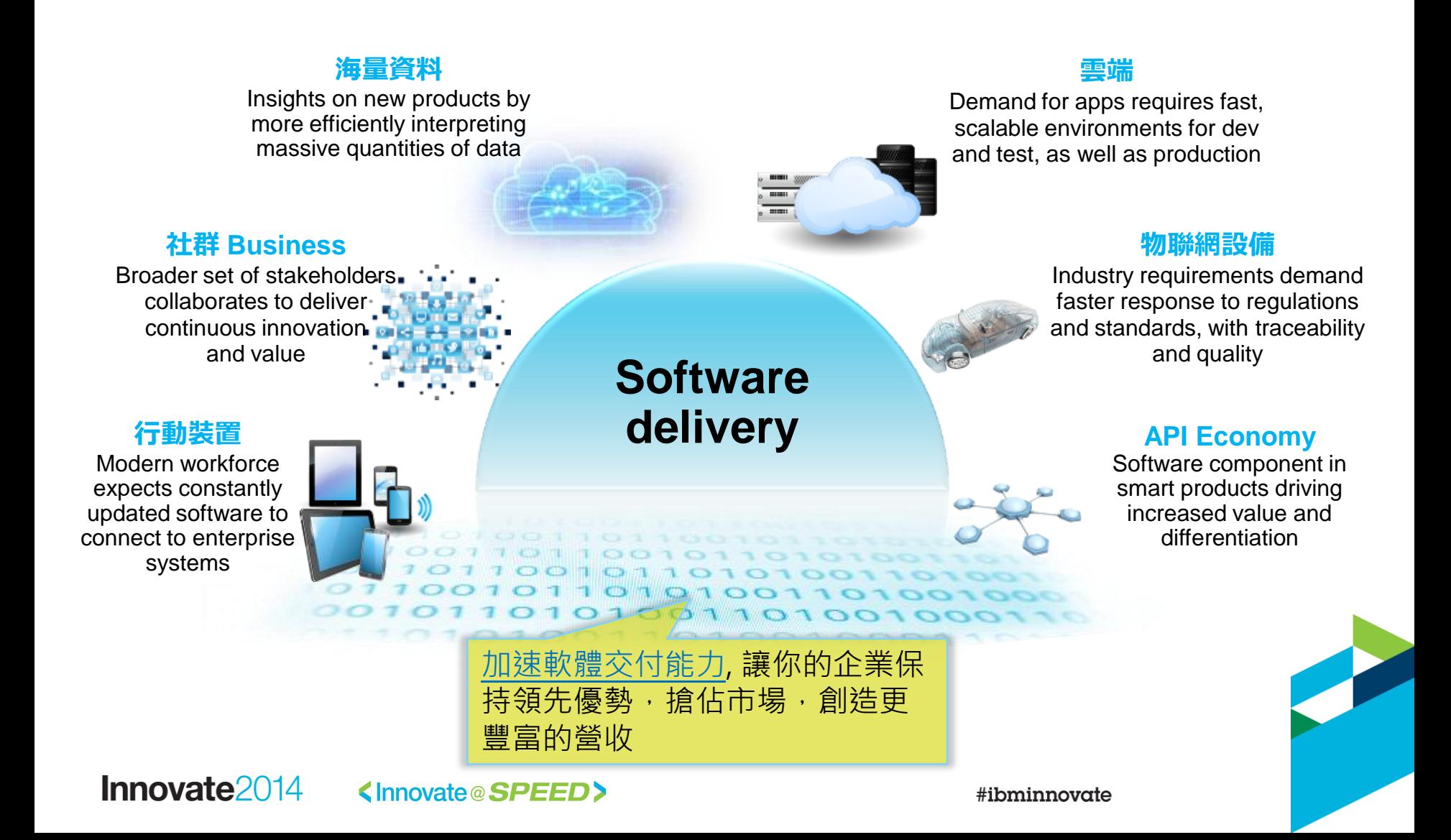

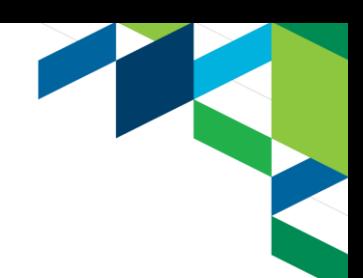

### **現況--許多企業仍舊依靠手動方式進行部署**

- **開發人員與系統管理員透過email及file shares 交接**
- **Developers, QA, 及 Ops 用不同的方式在維護/部署**
- **開發人員與系統人員出了問題時才緊急密切連繋**
- **部署步驟寫成厚厚一本文件**
- **"週末部署"變成大家習慣的名詞**
- **開發人員知道營運環境的 passwords**

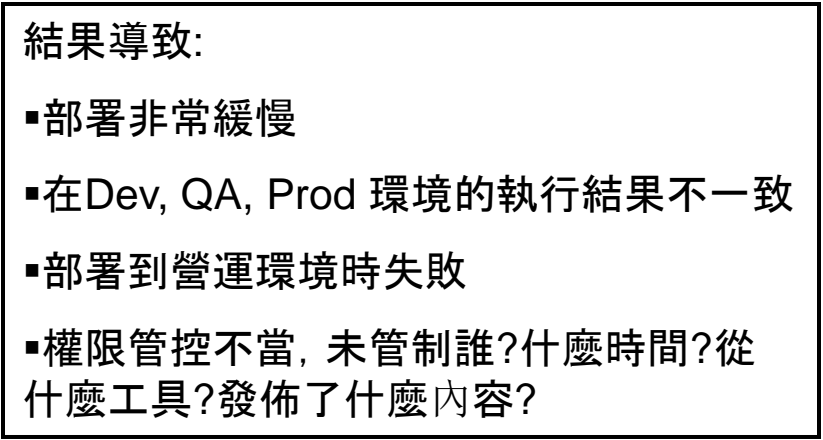

#### **手動開發、測試 部署所造成的影響**

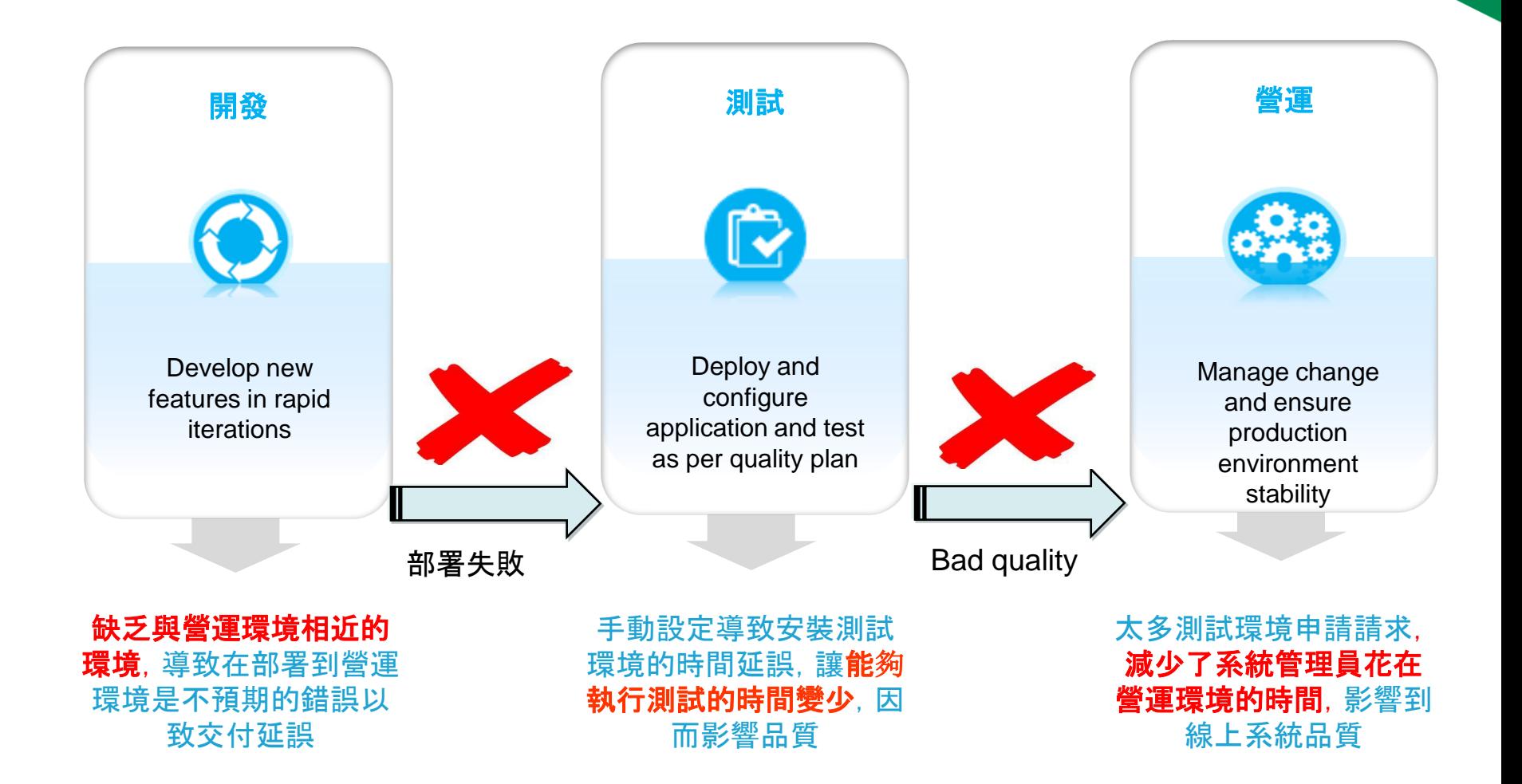

#### **挑戰 -- Infrastructure的複雜性愈來愈高,愈來愈難 用手動部署的方式掌控**

**簡單的環境**

**大規模、複雜環境**

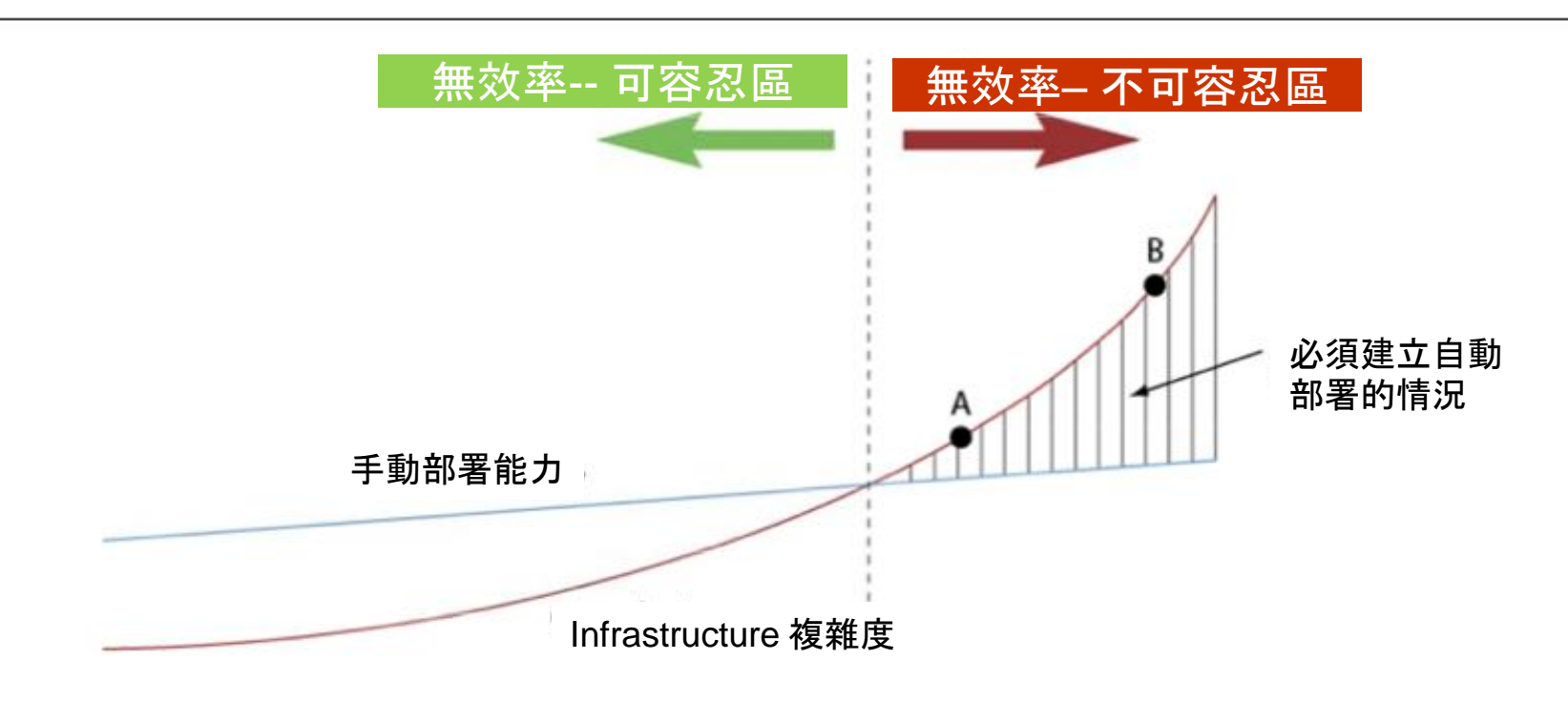

Gartner 的報告發現大部份的IT 人員他們的環境屬於 "非常複雜" (50%), 或 "無法控制" (17%)

\* 資料來源: "Catalysts Signal the Growth of DevOps" Cameron Haight - Gartner Feb 2012 . I performed the calculations.

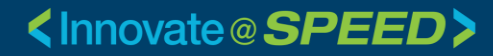

#### **DevOps approach: Lean 的指導原則**

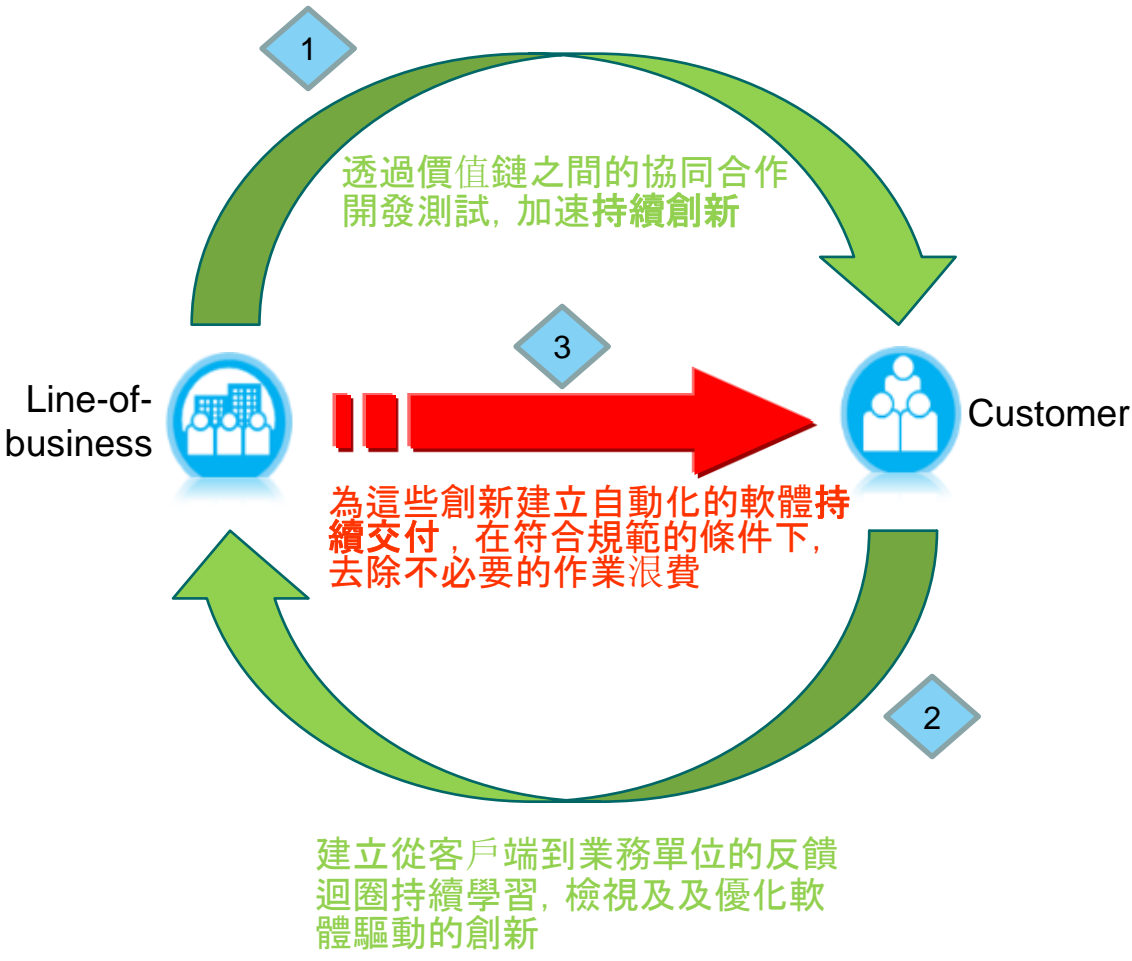

- 
- **去除任何對於學習使用 者想要的東西無關的活 動.**
- **去除因為人工作業等待 及耽擱的時間,以及只 靠口耳相傳的技術知識.**
- **讓知識工作者,業務分 析師,開發人員,測試** 人員 · 及其它領域的專 **家能夠專注在創造性的 工作。**

### **透過持績反饋,改進交付的有效性**

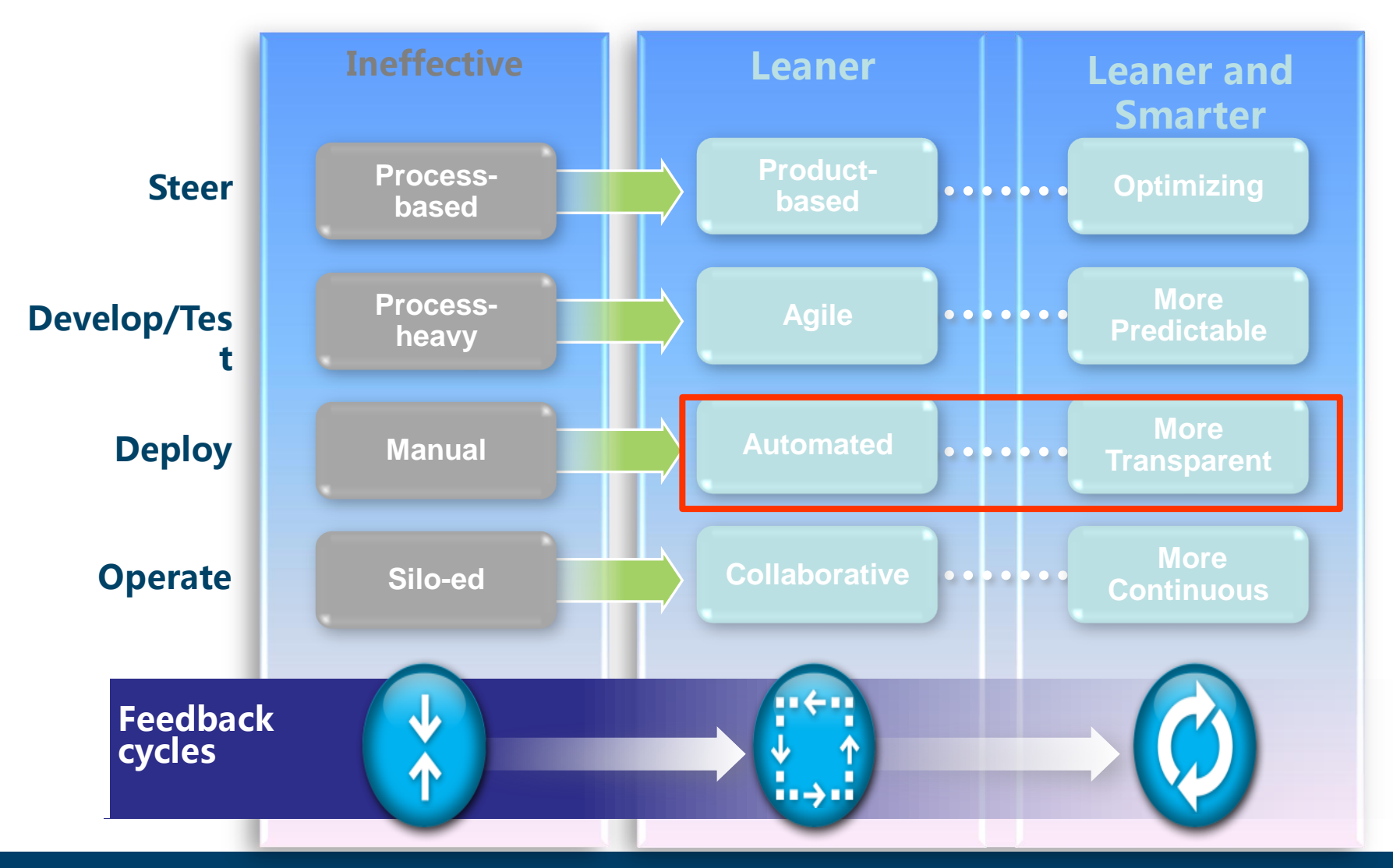

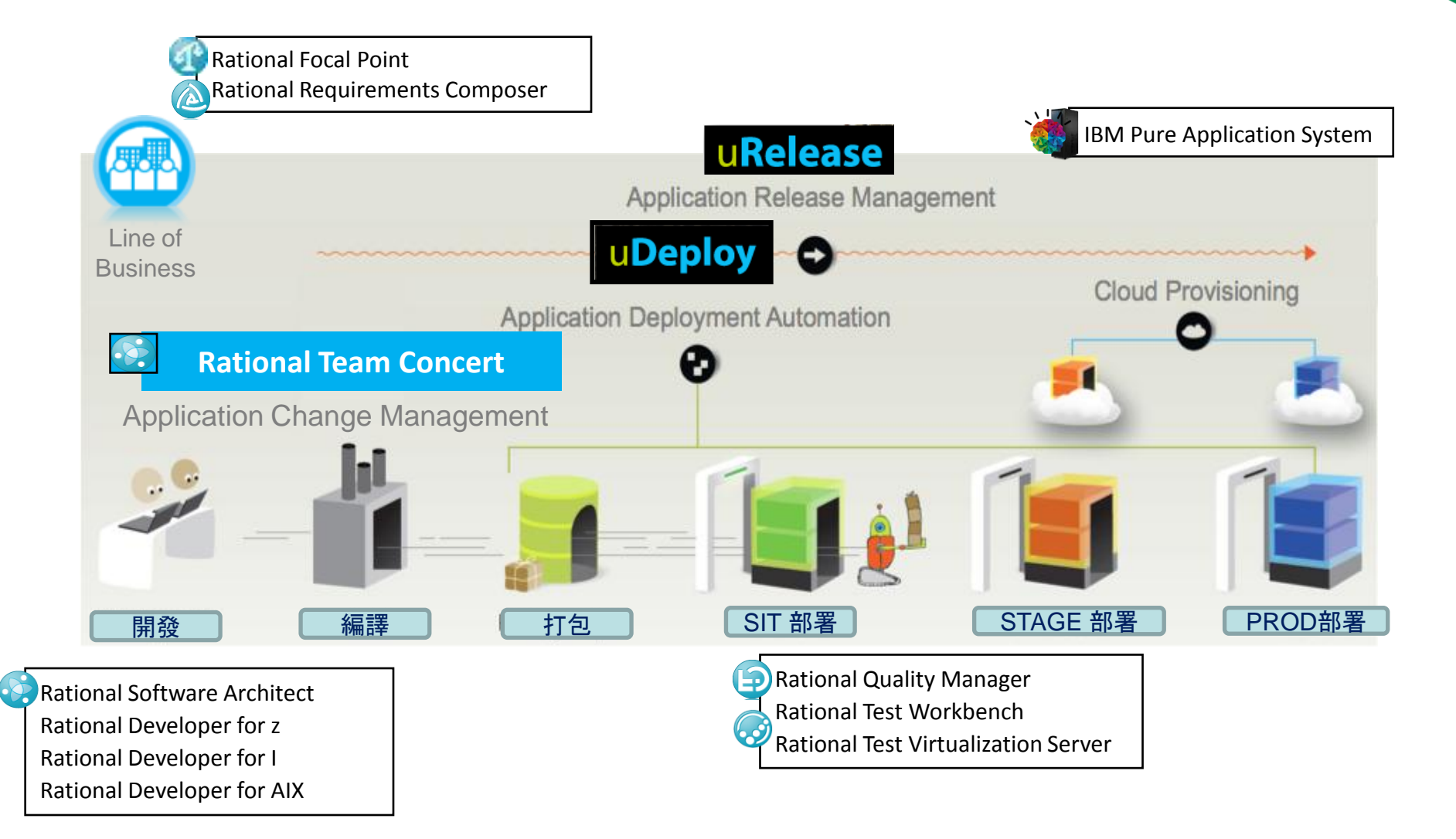

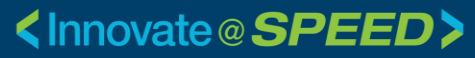

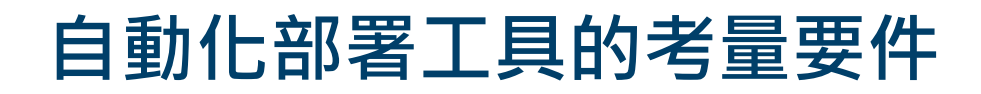

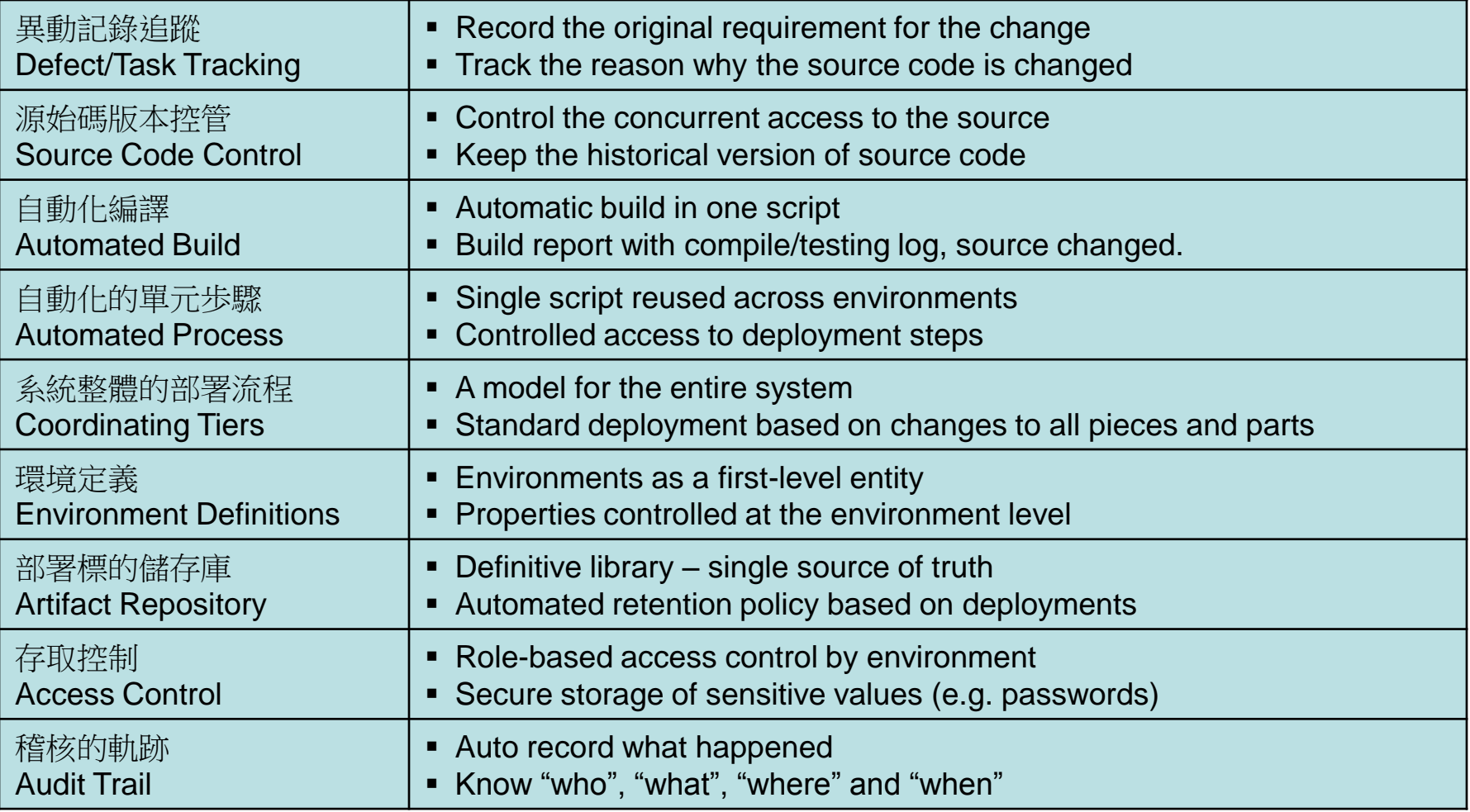

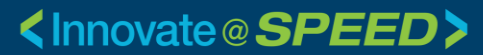

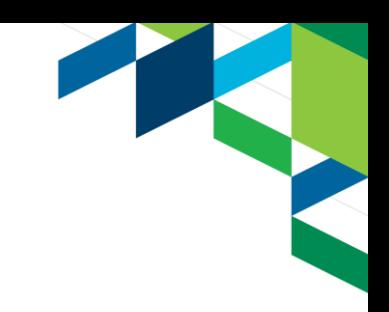

# **整合變更管理及自動化部署的能力**

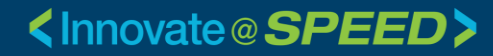

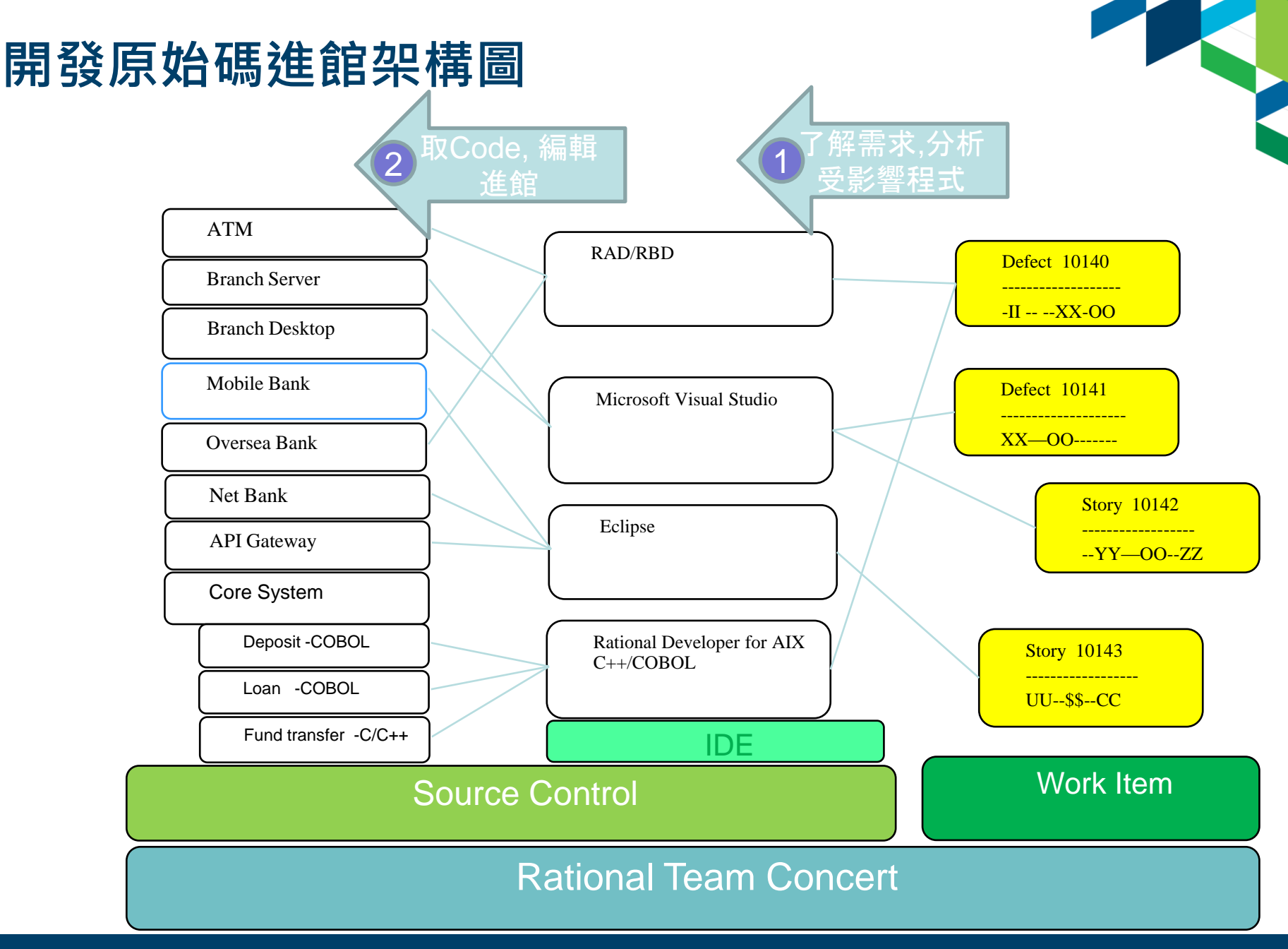

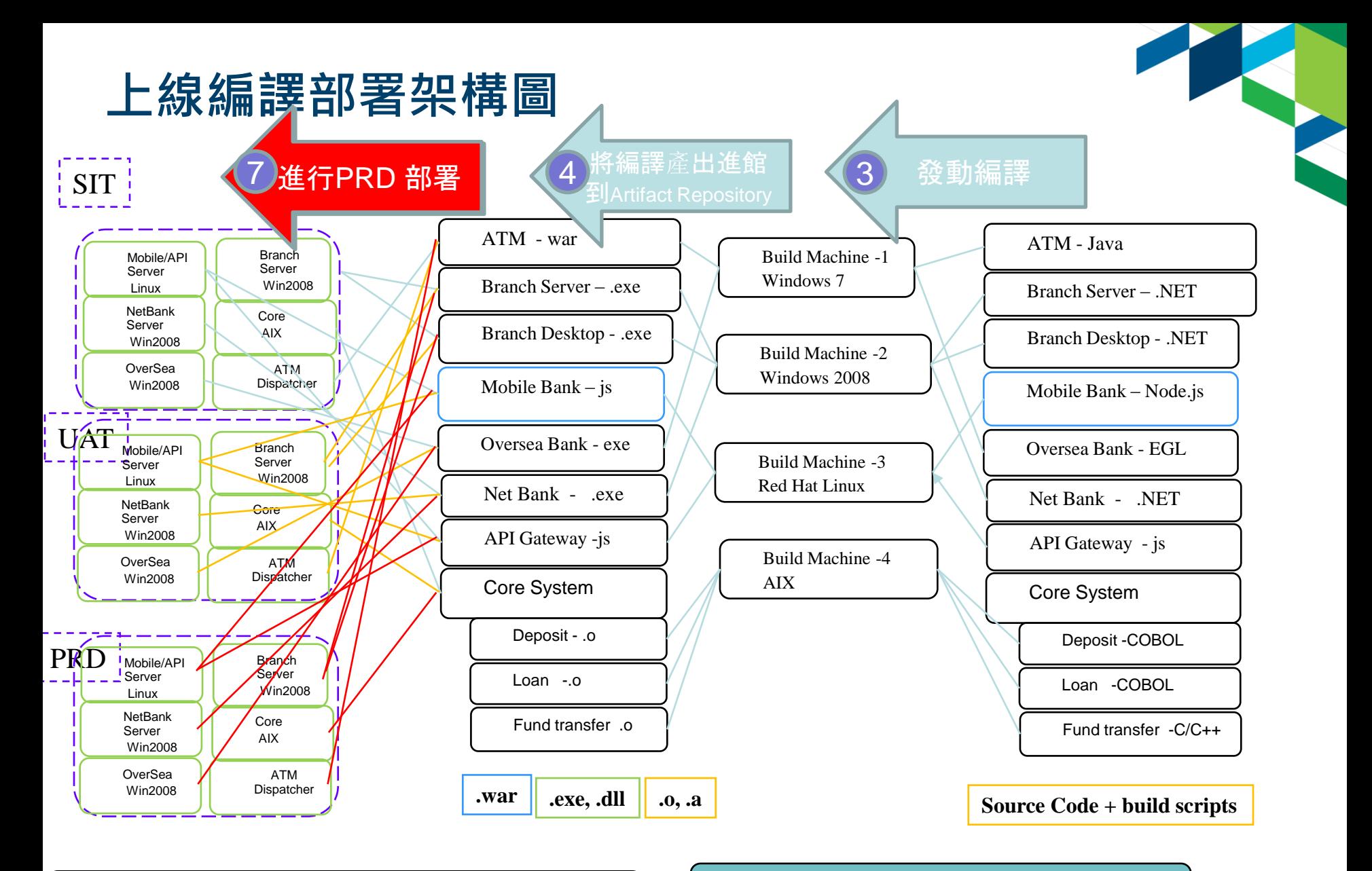

Rational Team Concert

IBM UrbanCode Deploy

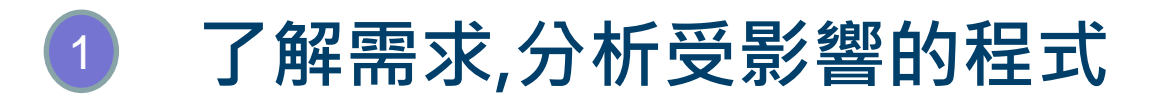

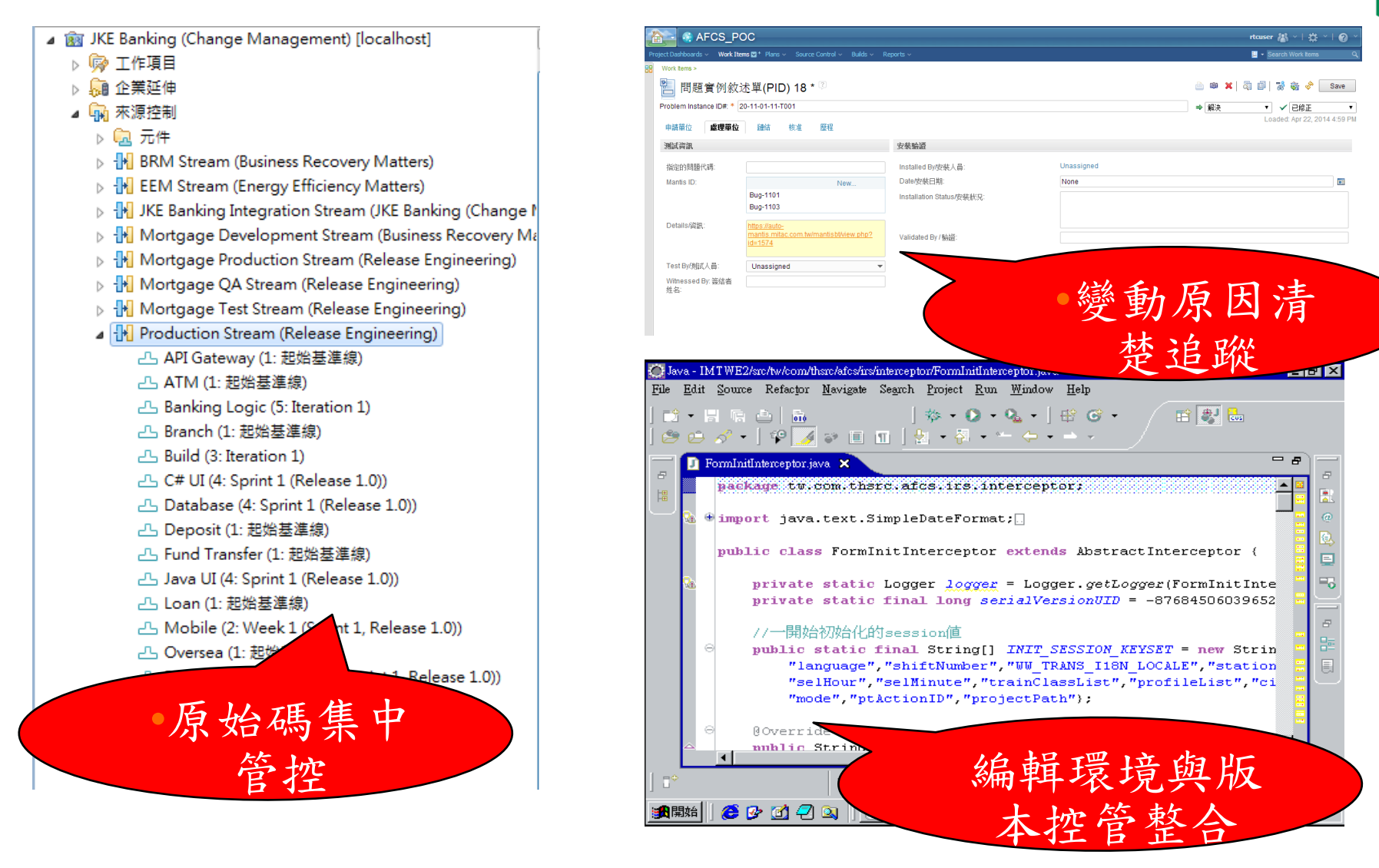

# <sup>2</sup> **取Code , 編輯, 進館**

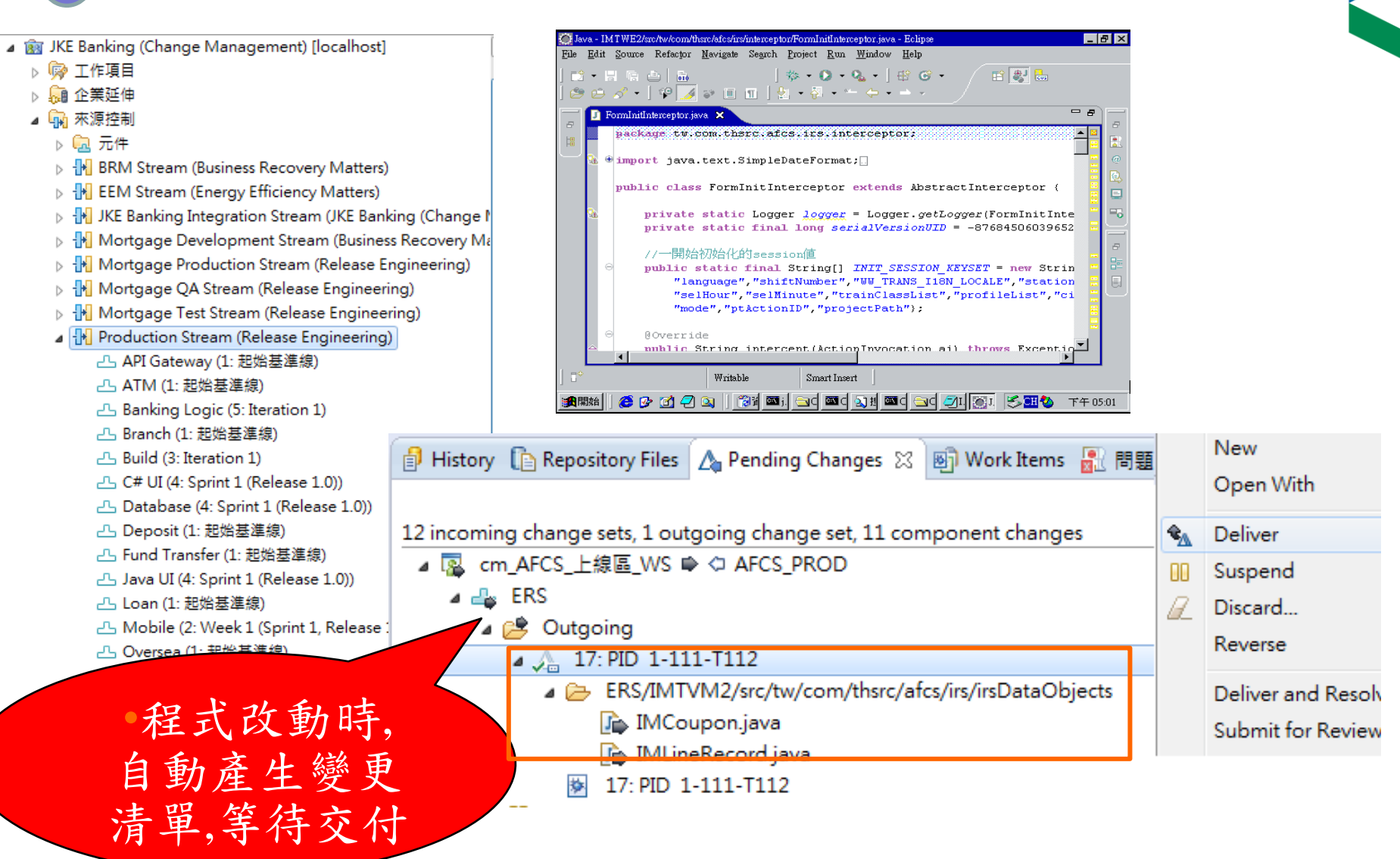

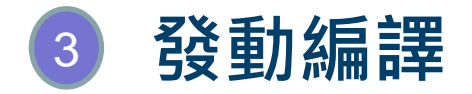

#### ▲ 國 JKE Banking (Change Management) [localhost]

力能 圖形化顯示

✔ 盘 ERS-IMTWE2

▷ @ 工作項目 ▷ 88 企業延伸 ▷ 14 來源控制 ▲ 中置 ▷ □ 建置引擎 **P** brm.continuous brm.continuous.vs □ eem.continuous jke.dev □ jke.dev.android jke.dev.vs jke.production je jke.production.vs ď jke.qa jke.qa.maintenance je jke.qa.maintenance.vs jke.qa.vs •自動化測試

 $=$   $\overline{E}$ ☆ I20130322-0057 ☆ 盘 Build jke.dev I20130322-0057 ▼ **B**  $\phi$   $\phi$  Save **Test Results**  $\left[\begin{matrix}\bullet\\\bullet\end{matrix}\right]$ Run Order<sup>1</sup> Name Tests Failures Errors Time Taken com.jke.junit.AllTests 42  $\mathbf 0$  $\mathbf 0$  $11<sub>s</sub>$ com.jke.junit.OrganizationFinderJUnit  $\mathbf{1}$  $\mathbf{o}$  $\mathbf{O}$  $9<sub>ms</sub>$  $\vert$  1 Þ  $\overline{7}$ com.jke.junit.AccountLogicJUnit  $\circ$  $\circ$  $7<sub>s</sub>$  $|2|$ b com.jke.junit.BeanModelJUnit  $\overline{\mathbf{3}}$ 24  $\circ$  $\circ$  $19<sub>ms</sub>$  $\triangleright$ com.jke.junit.DBJunit  $\overline{4}$  $\mathbf 0$  $\circ$  $1<sub>s</sub>$  $\vert$  $\overline{1}$  $\overline{0}$  $\overline{0}$ 團 testCreateLoadUsers 404 ms  $\mathbf{1}$ testCreateLoadAccountBean  $\mathbf{1}$  $\circ$  $\overline{2}$  $\circ$ 510 ms  $3\sqrt{7}$ testCreateLoadTransactionBeans  $\mathbf 1$  $\circ$  $\circ$ 473 ms **Details** Test suite: Test case: Time taken: Overview Activities Compilation Tests Downloads Properties ■ History ■ Repository Files △ Pending Changes 画 Work Items ■ 問題 ● Team Advisor ▲ Builds ※ ■ Repository Files  $=$   $\Box$ 曲・品・身・6日 虚

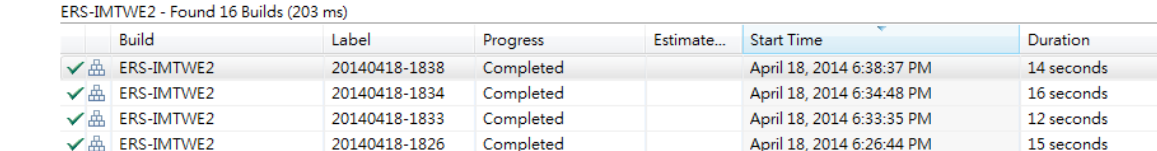

Completed

20140418-1755

#### <lnnovate@SPEED>

16 seconds

 $\overline{\phantom{a}}$ 

April 18, 2014 5:55:20 PM

# <sup>4</sup> **將自動化編譯結果進館到Artifact Repository**

Home > Components > ERS-IMTWE2 > Versions > Version: IMTWE2-20140418-1838

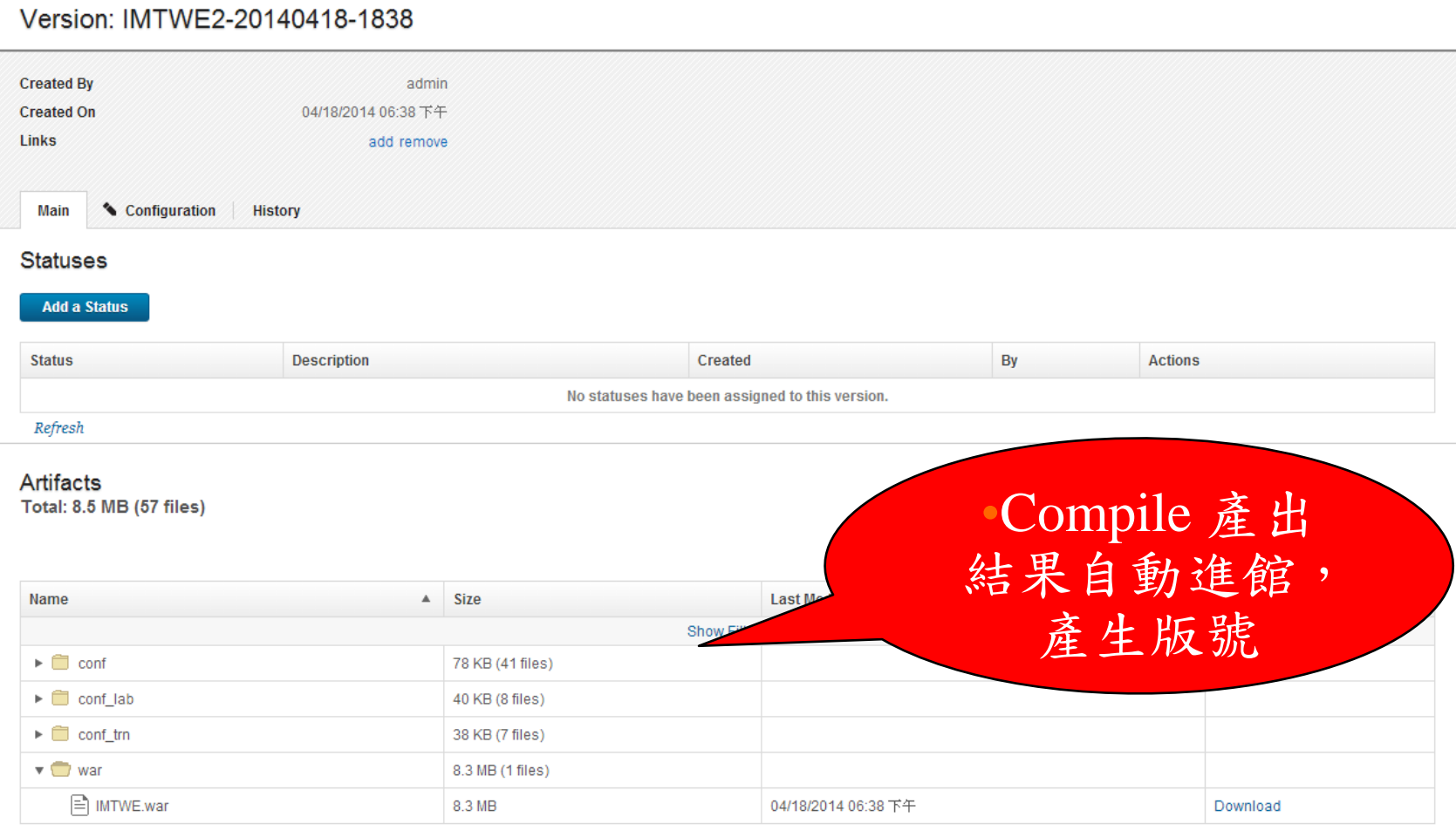

<lnnovate@SPEED>

Refresh Print

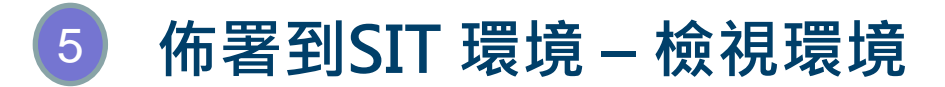

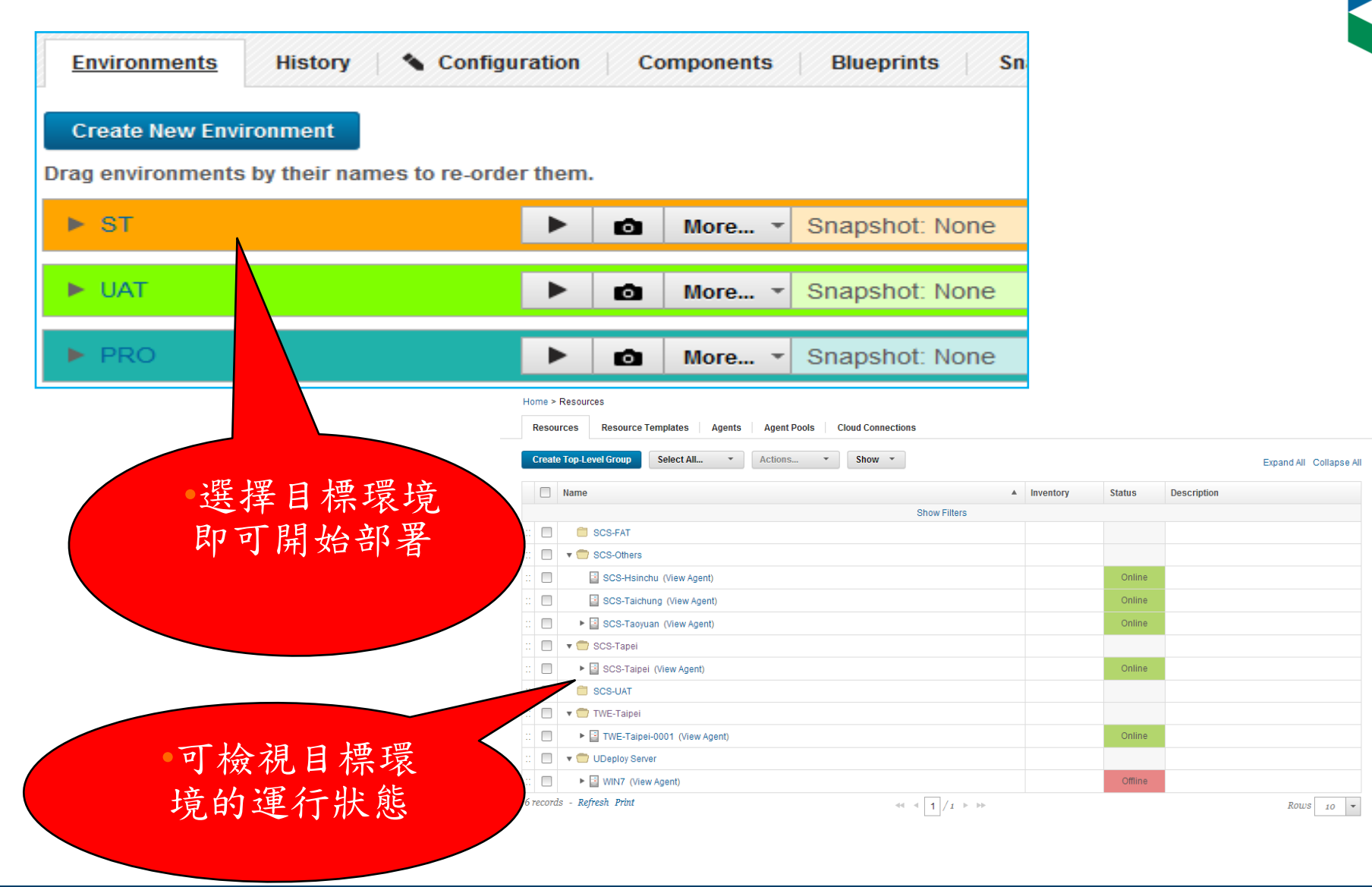

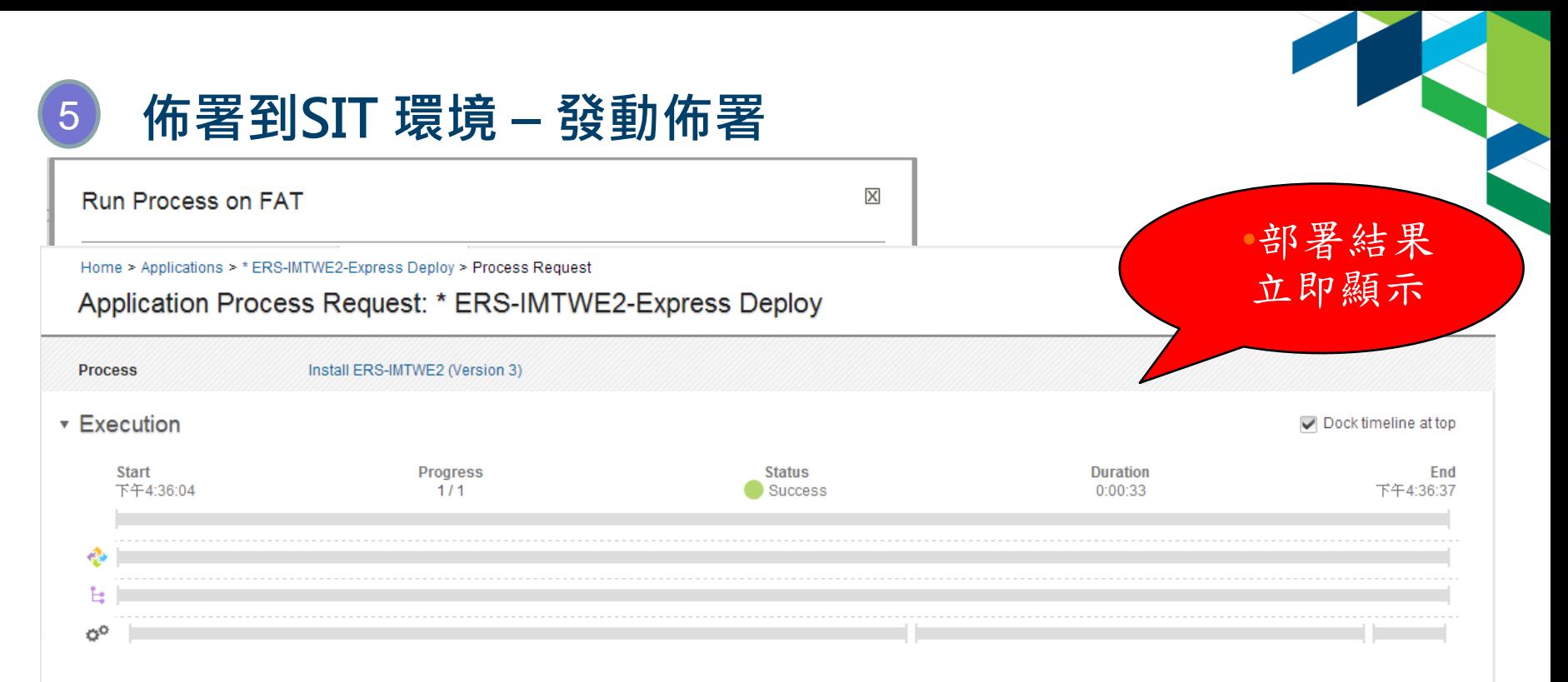

#### Expand All Collapse All

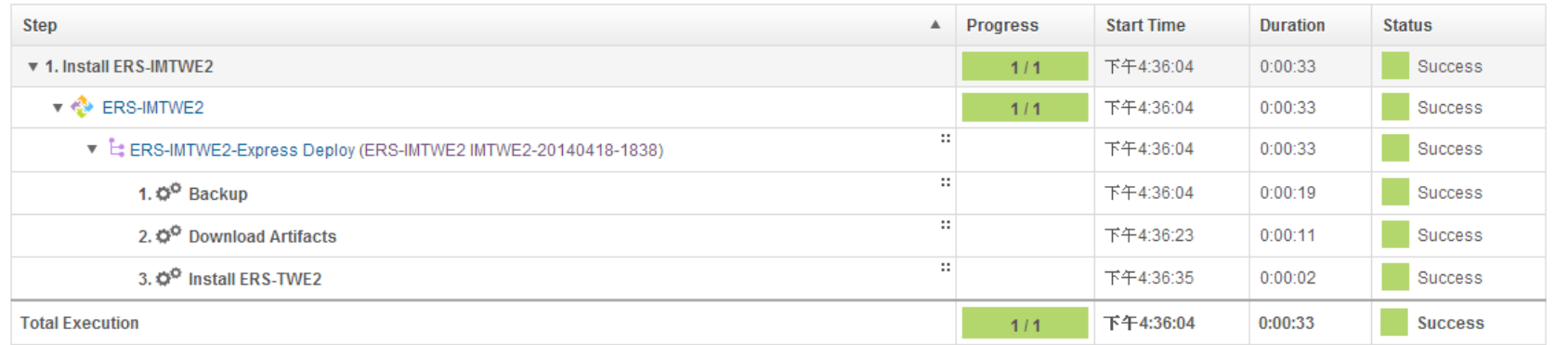

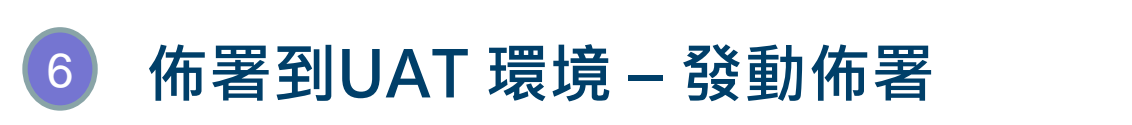

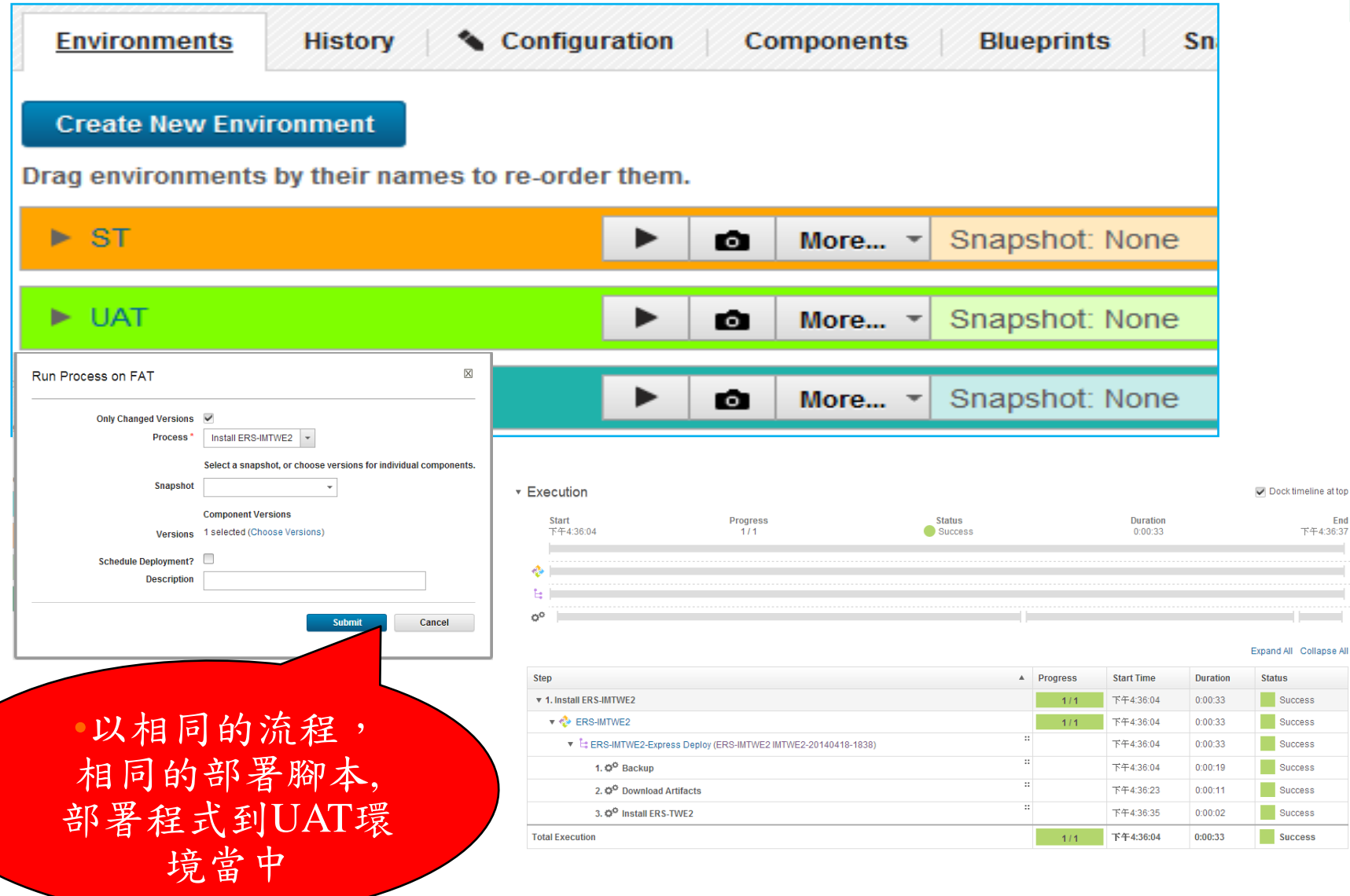

#### <lnnovate@SPEED>

<u>U</u>

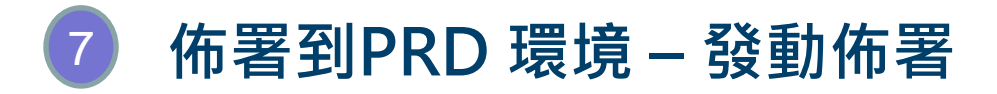

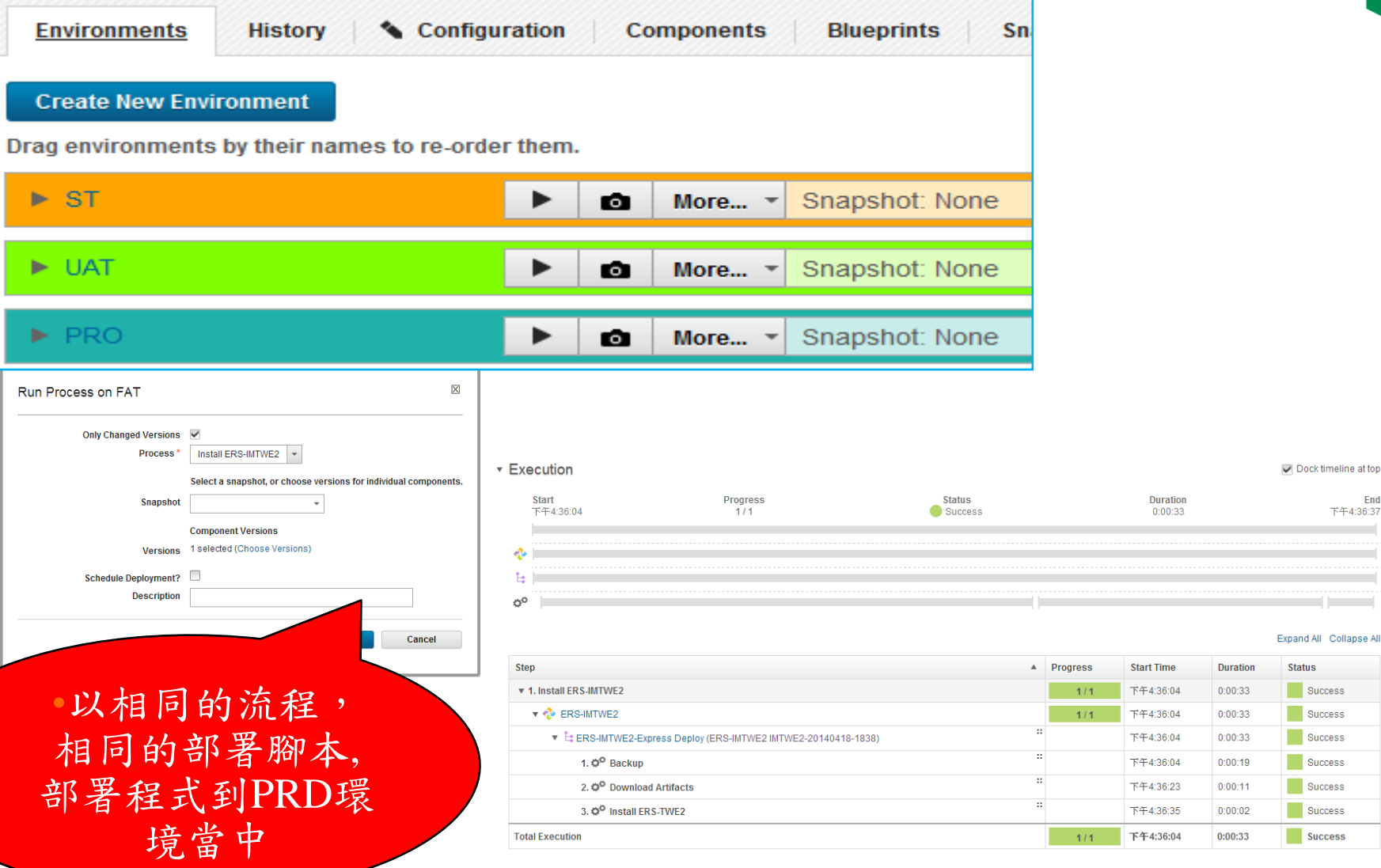

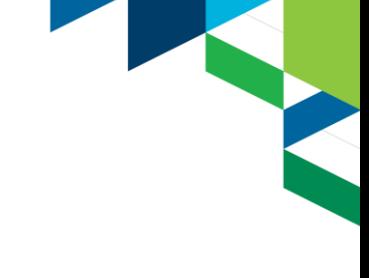

 $\triangleright$  Dock timeline at top

Expand All Collapse All **Status** Success Success Success Success  $Success$  $Success$ **Success** 

End<br>  $\mathsf{F44:36:37}$ 

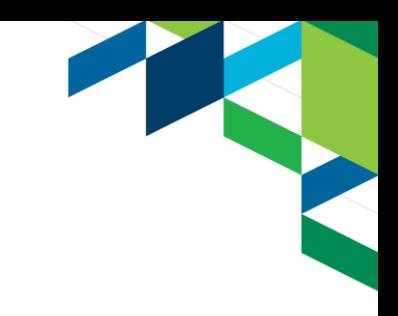

# **自動化部署的環境設定 Configuration**

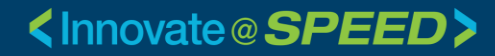

#### **編譯及發佈設定**

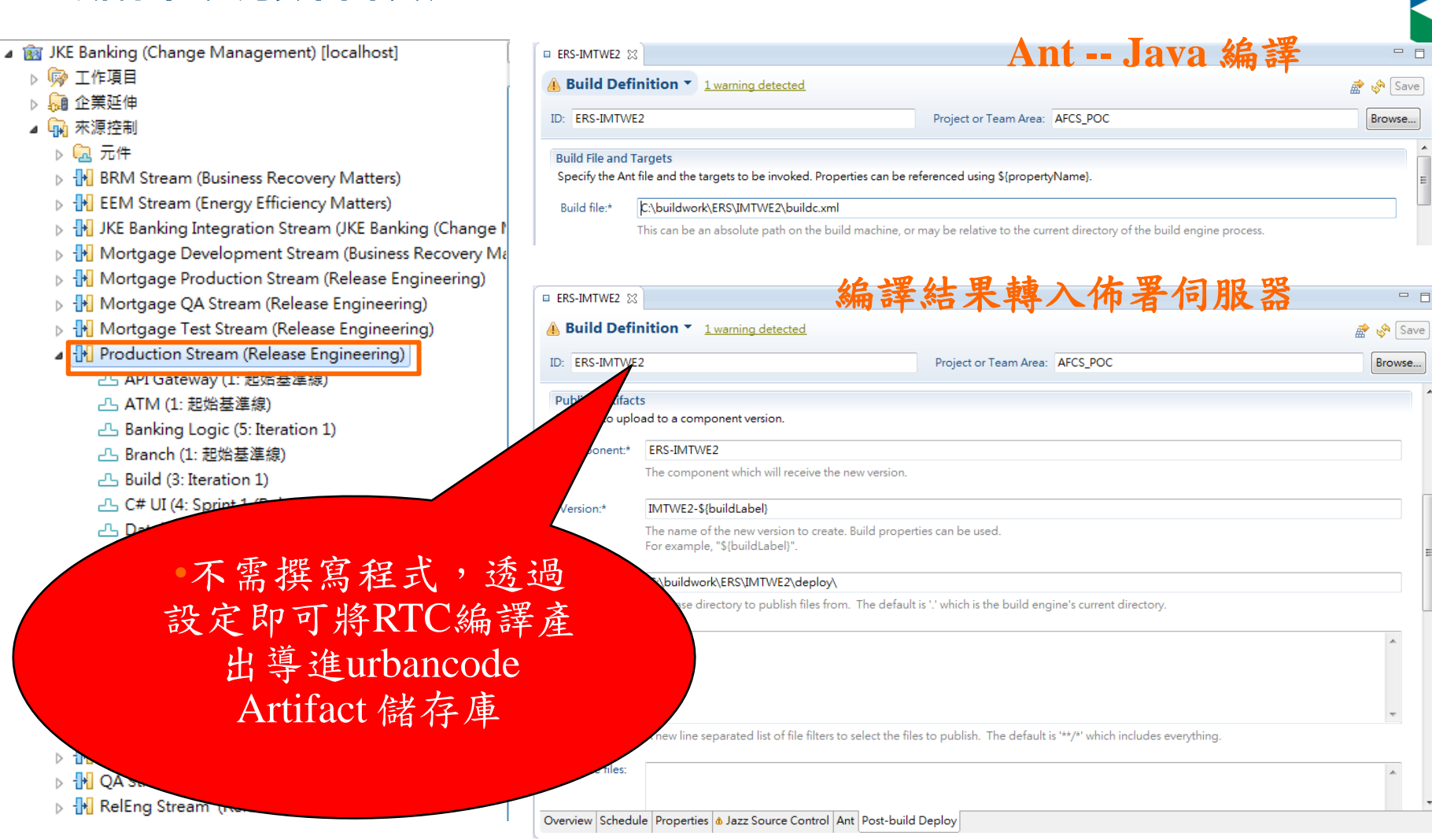

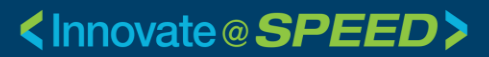

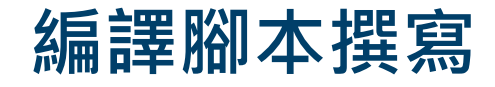

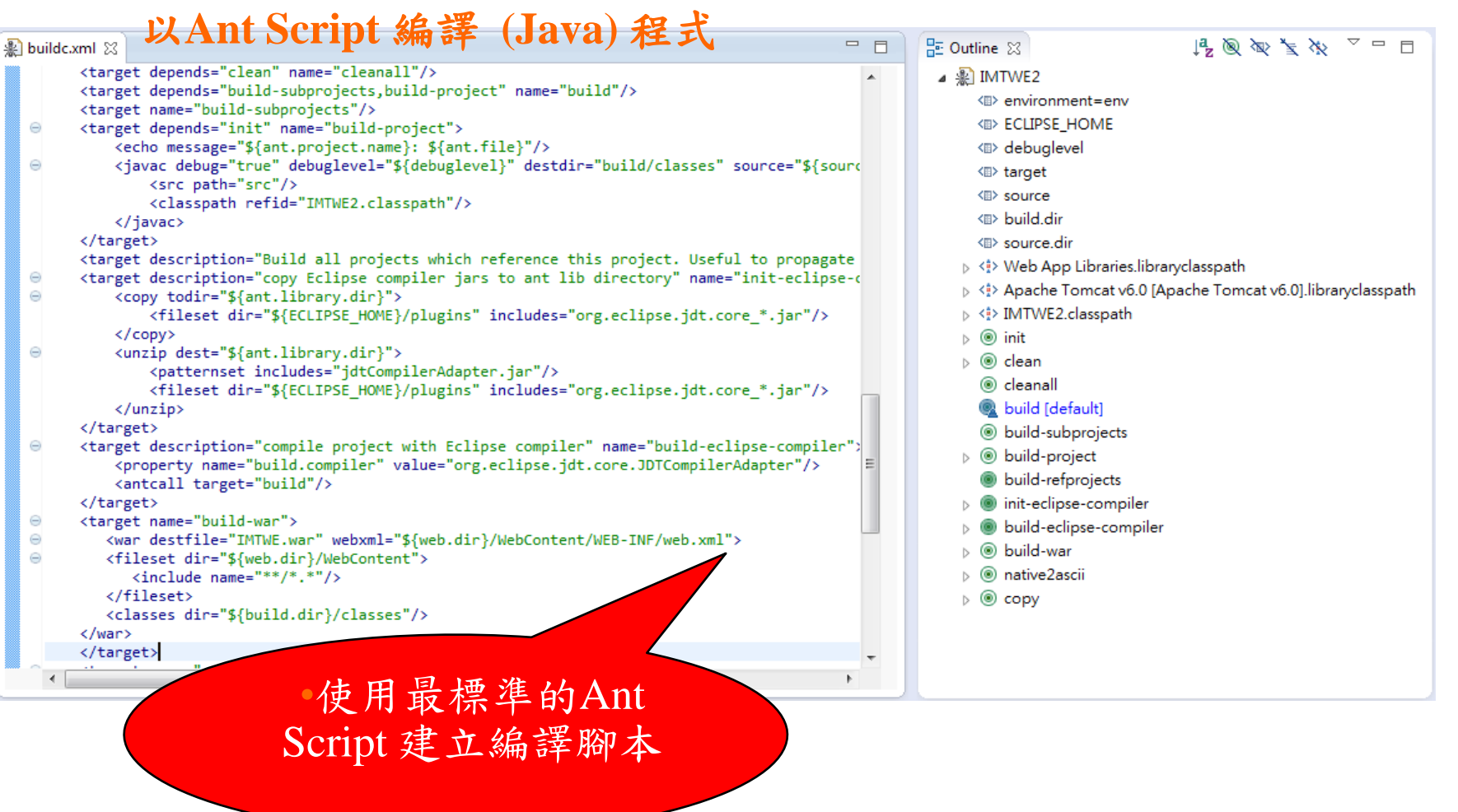

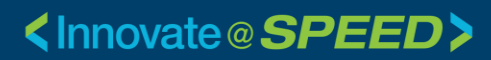

# **部署環境設定 (SIT,UAT,PROD)**

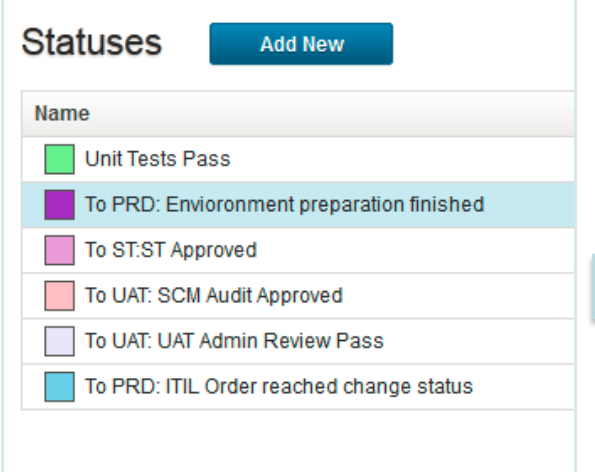

#### **Environment Contents and Status**

Select an Environment: -- Make Selection -- $\mathbf{v}$ 

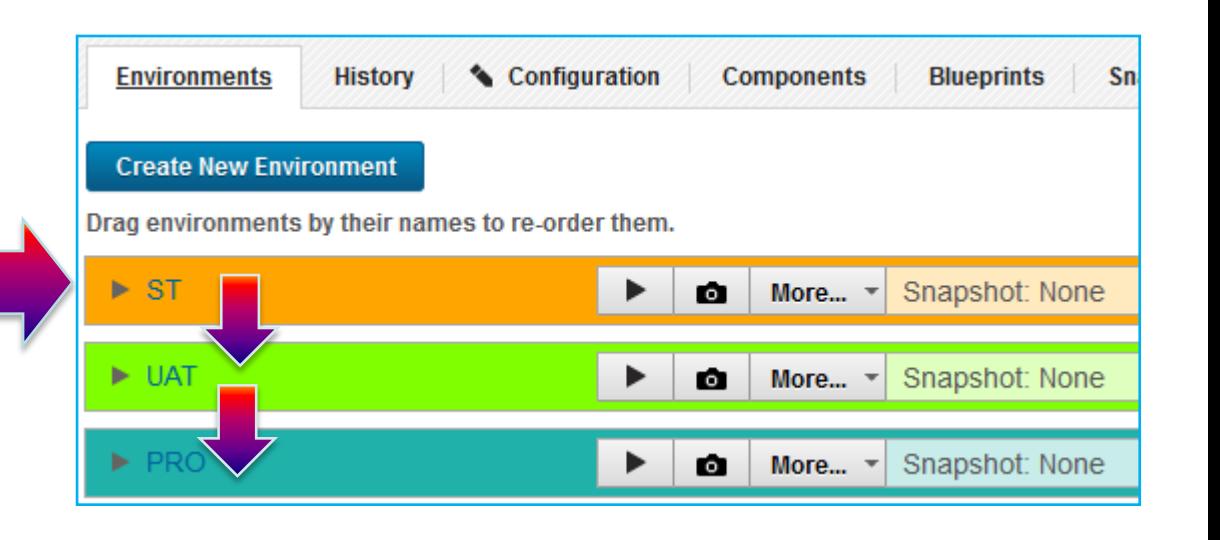

•可設立關卡,確保 變更通過每道測試

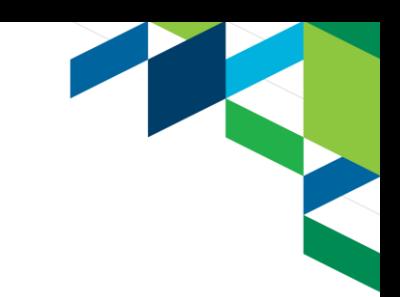

### **部署點之代理程式安裝及設定 (Agent)**

**Agent Pools Nurca Tomplator** Agents

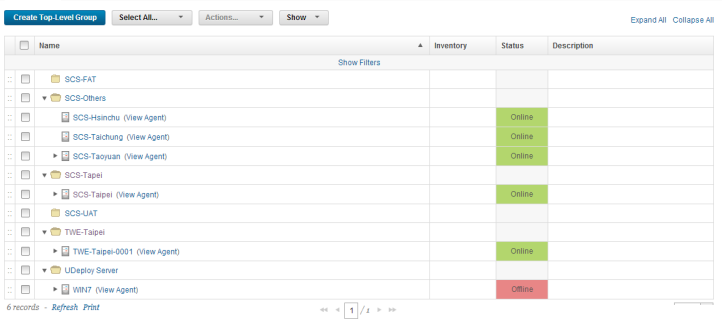

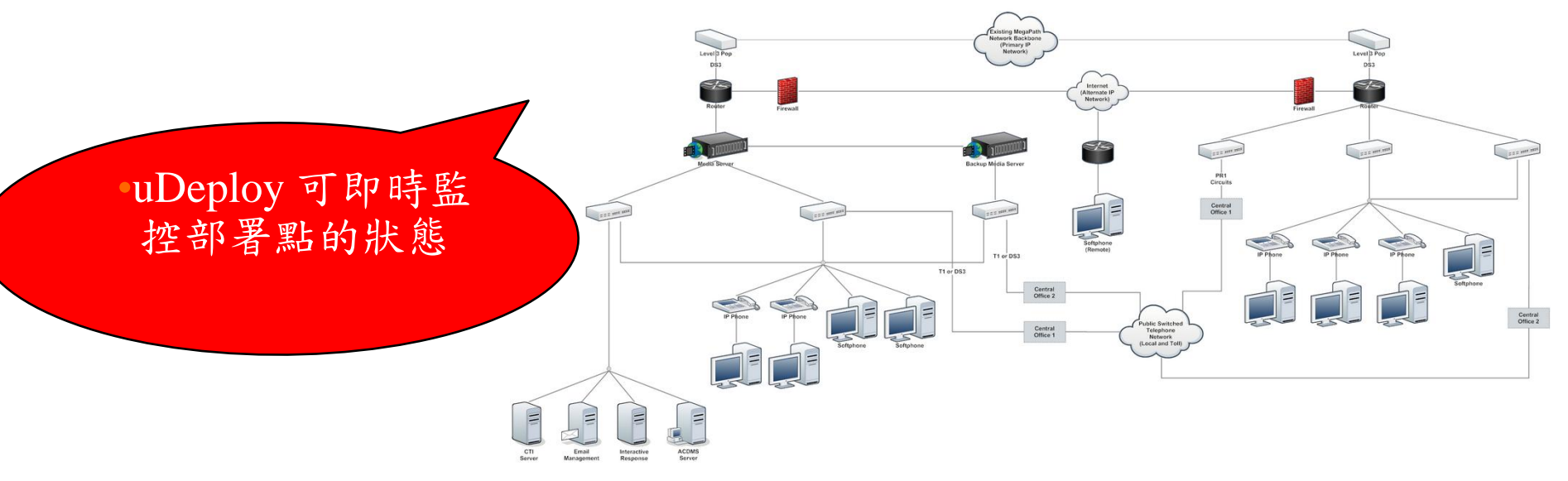

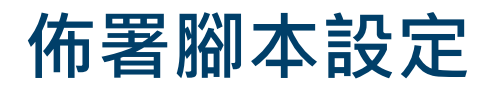

Home > Components > ERS-IMTWE2 > Processes > Process: ERS-IMTWE2-Express Deploy

#### Process: ERS-IMTWE2-Express Deploy

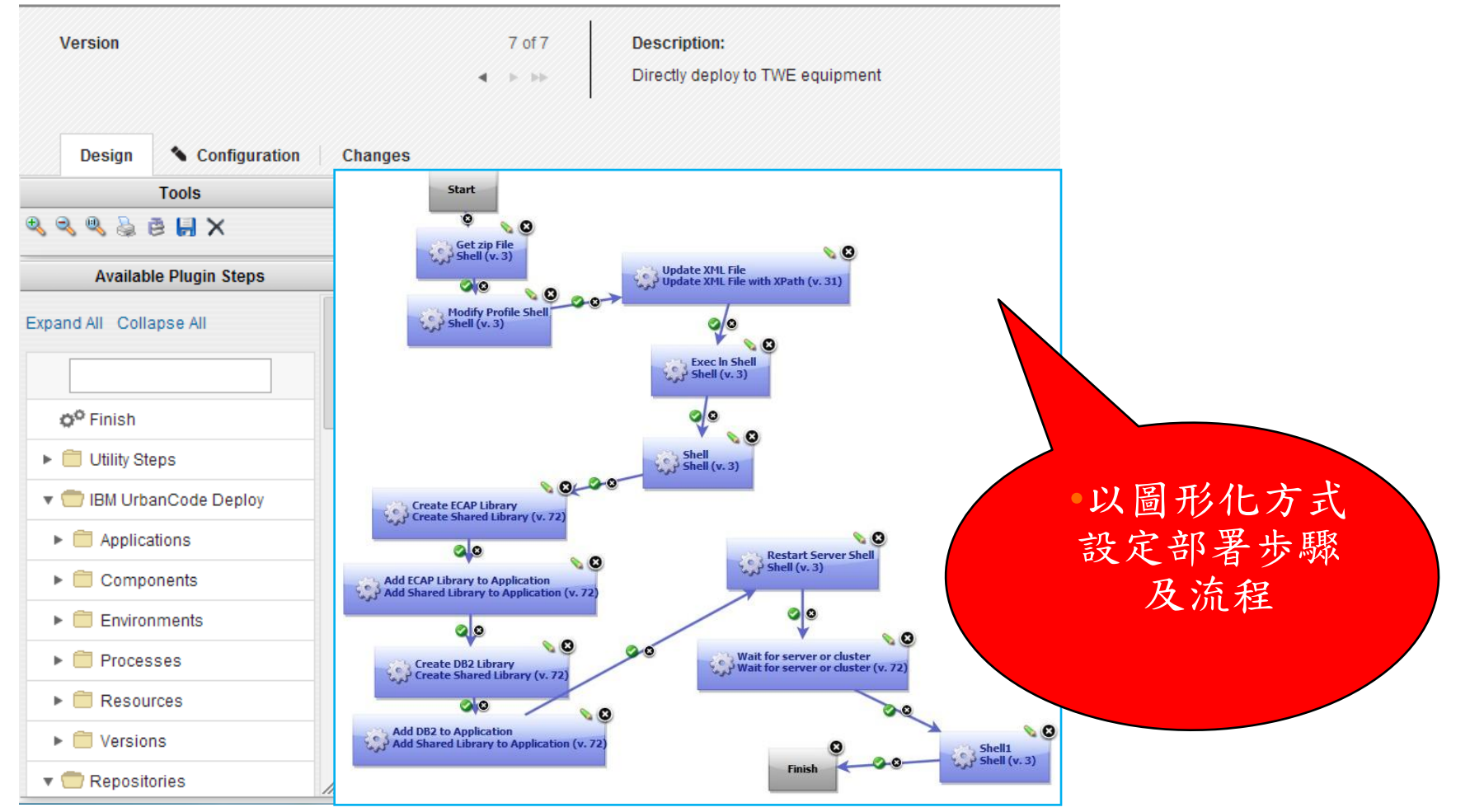

#### **透過預設的Plug-in , 節省撰寫佈署腳本時間, 提升可維護性**

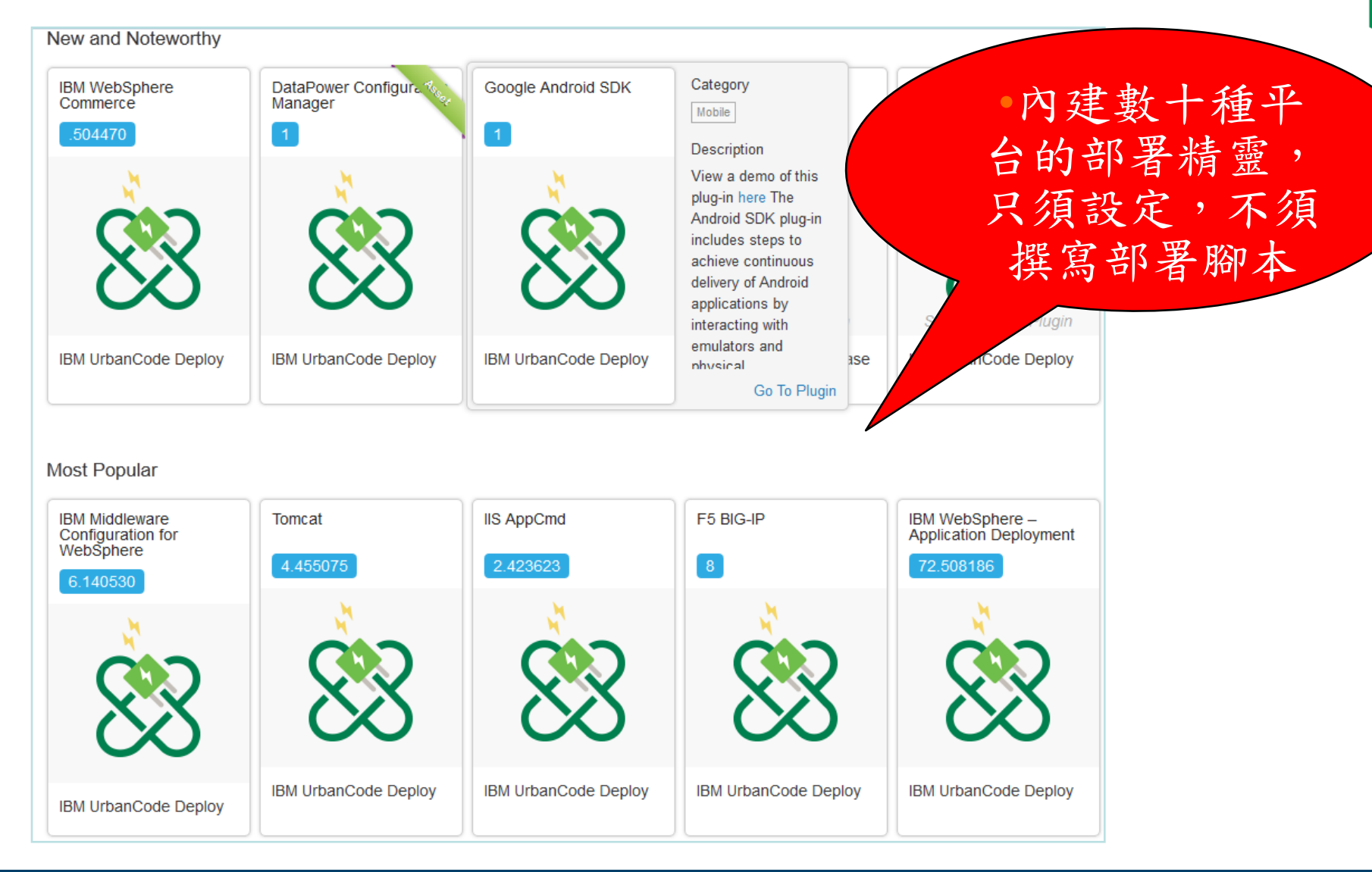

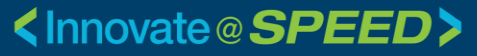

# **Snapshot上版**

#### •當多個元件的 版本有相依性時 可 用Snapshot 上版

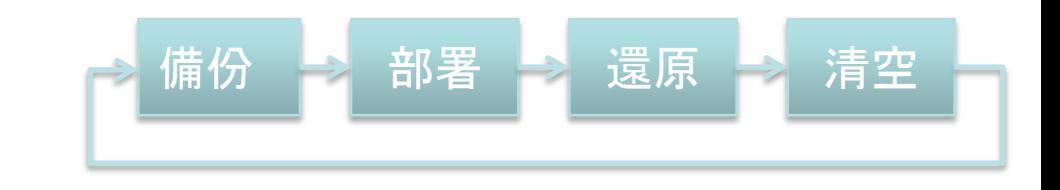

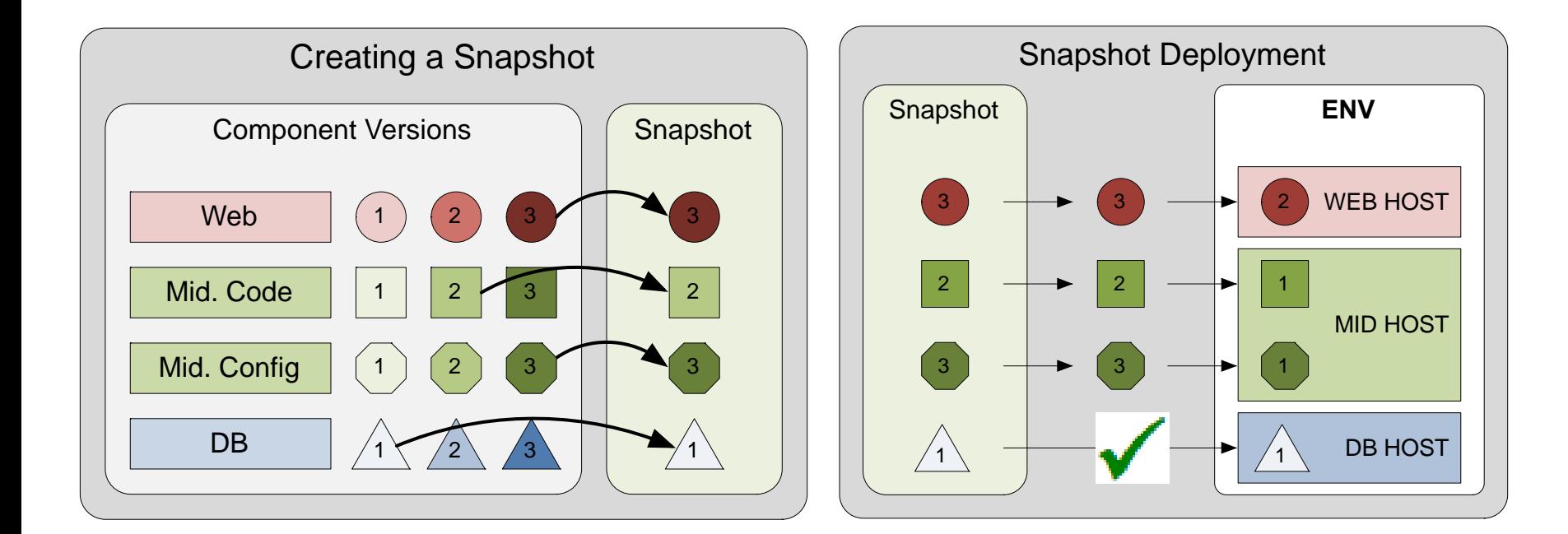

#### **uRelease – Release 計劃與跨部門協調**

如果遇到大規模上版時,可能需要AP Team ,作業部,網路部,資安部,管制部門 的配合,這時可透過uRelease 來協助。

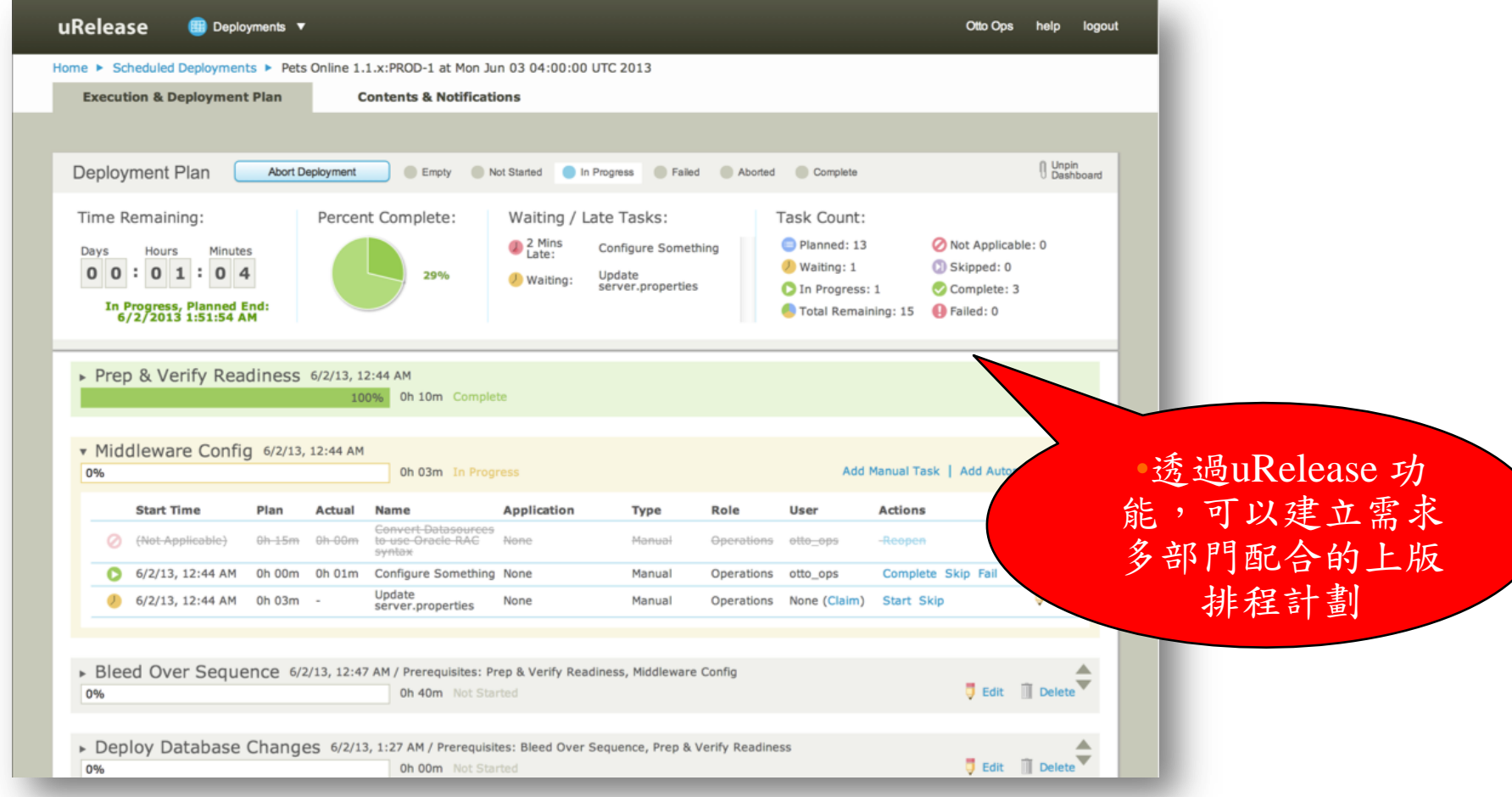

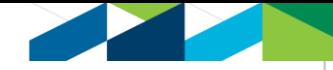

#### **uRelease 可協助計劃性上版**

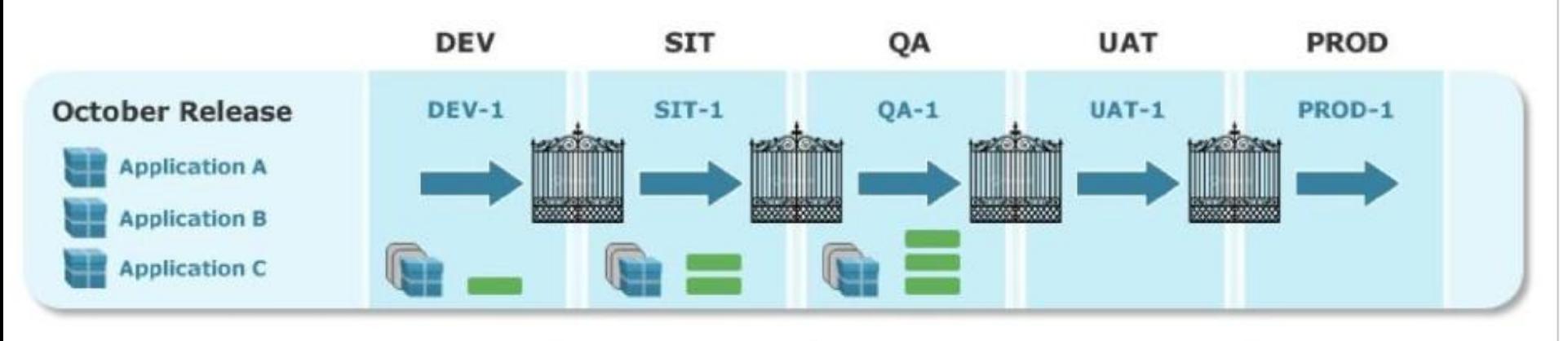

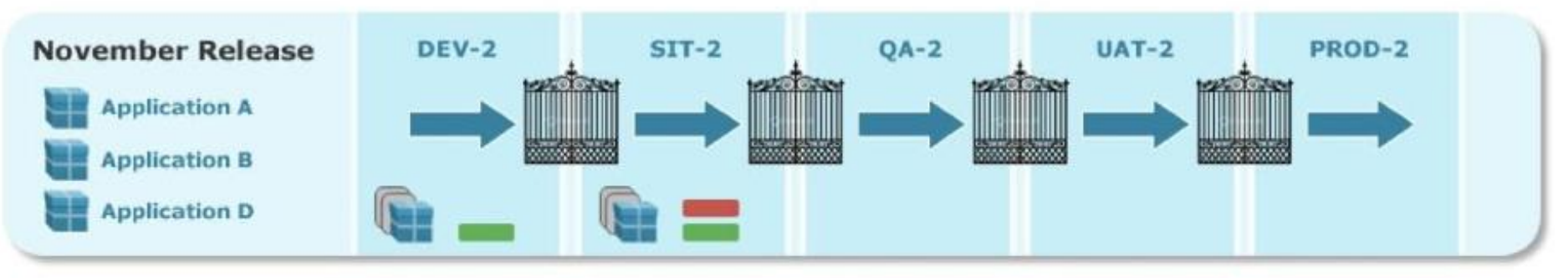

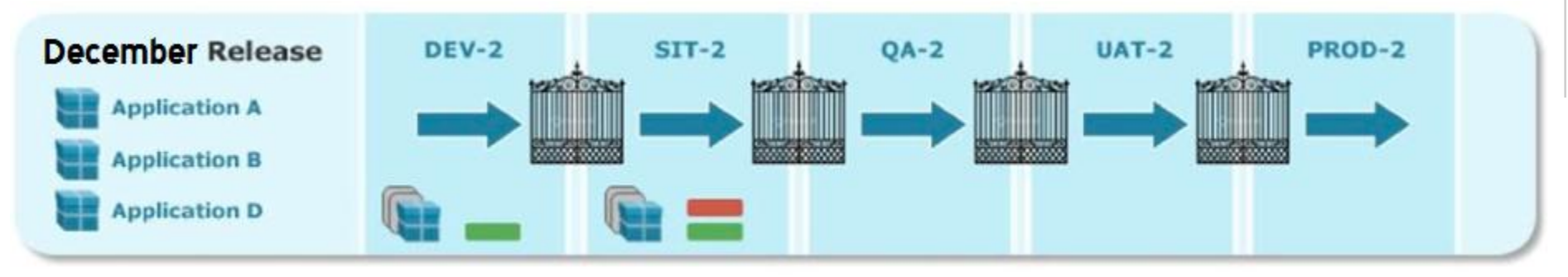

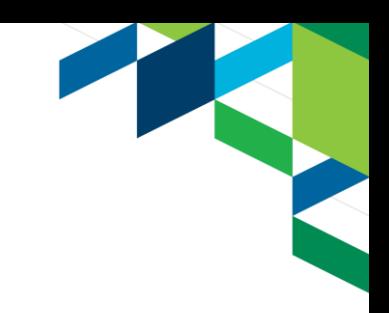

# IBM DevOps 解決方案的效益

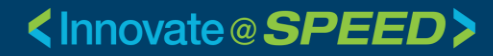

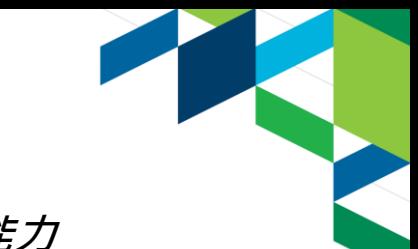

#### Recap: DevOps 能支持創新,讓維持企業領先優勢 **持續軟體交付--讓客戶抓位市場機會,縮短客戶反饋時間,是企業必須具備的能力**

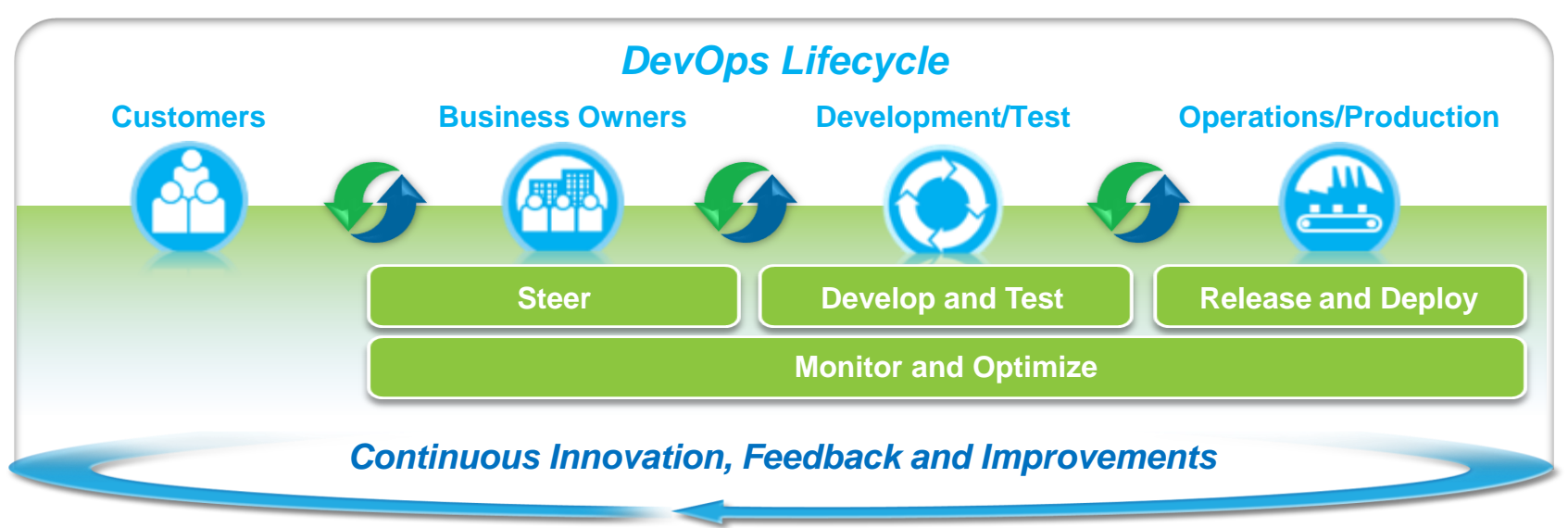

#### 加速 軟體交付

Expanding collaboration to include customers, LOB and others to eliminate organization silos

#### 平衡速度成本品質與風險

Automating manual processes across delivery lifecycle to eliminate waste/delays and compliance tracking

#### 縮短客戶反饋的時間

Enabling a customer feedback loop for continuous improvement

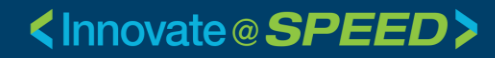

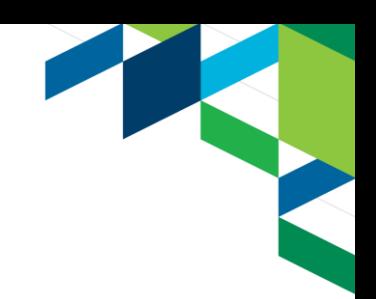

# **IBM DevOps平台效益**

- Team Concert +UrbanCode 能協 助客戶**:**
- **減少錯誤:** Automated software release and deployment
- **提升生產力**: Push-button deployments for developer and operations
- **加速產品上市:** Automated release and deployment with built-in best practices provides
- **遵循法規及稽核要求**: Enforced Security and traceability

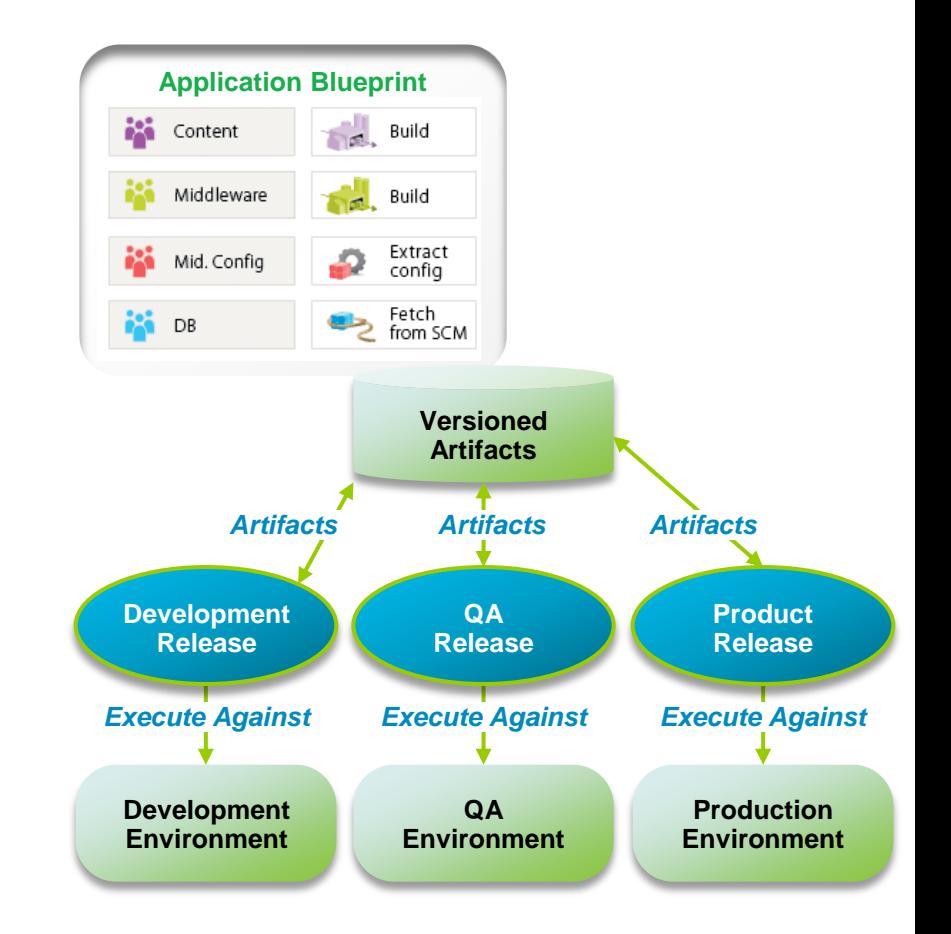

# Thank You

**© Copyright IBM Corporation 2013. All rights reserved.** The information contained in these materials is provided for informational purposes only, and is provided AS IS without warranty of any kind, express or implied. IBM shall not be<br>responsible for any damages arising out of the use of, or otherwise related to,<br>these materials. Nothing contained in these materials is int have the effect of, creating any warranties or representations from IBM or its suppliers or licensors, or altering the terms and conditions of the applicable license<br>agreement governing the use of IBM software. References in these materials to<br>IBM products, programs, or services do not imply that the referenced in these materials may change at any time at IBM's sole discretion based on market opportunities or other factors, and are not intended to be a commitment to future product or feature availability in any way. IBM, the IBM logo, Rational, the Rational logo, Telelogic, the Telelogic logo, and other IBM products and services are trademarks of the International Business Machines Corporation, in the United States, other countries or both. Other company, product, or service names may be trademarks or service marks of others.

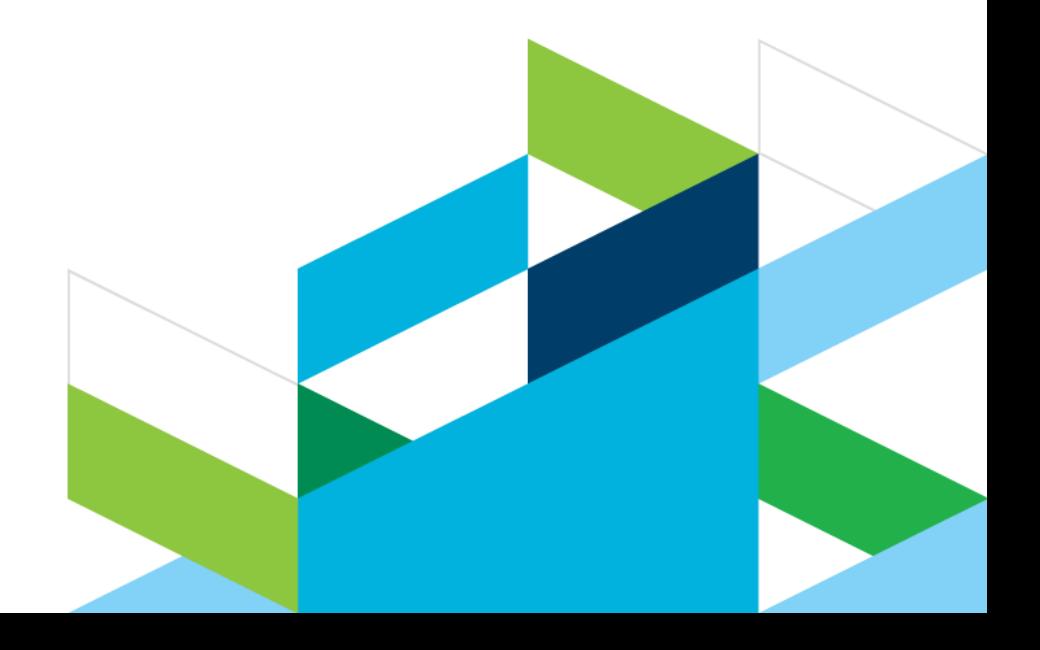